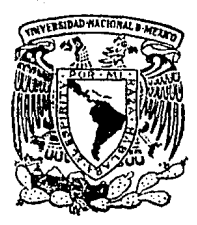

# liniversidad Nacional Autonoma DR MEXICO

*".":;;:);;,:,* .' ----~ ». ~-. /.'

/ í  $\rightarrow$  / "'\_\_. I

Facultad de Ciencias

COMPARACION COMPUTACIONAL DE ALGORITMOS PARA RL PROBLEMA DE ASIGNACION " CUELLO DE BOTELLA "

# TESIS

Que para obtener el Título dr ACTUARIO Present<mark>a</mark>

ANA MARGARITA PEREZ HIRANDA

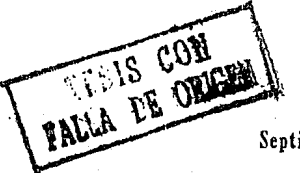

México, D. F.

Septiembre 1989

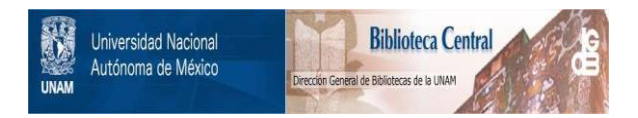

# **UNAM – Dirección General de Bibliotecas Tesis Digitales Restricciones de uso**

# **DERECHOS RESERVADOS © PROHIBIDA SU REPRODUCCIÓN TOTAL O PARCIAL**

Todo el material contenido en esta tesis está protegido por la Ley Federal del Derecho de Autor (LFDA) de los Estados Unidos Mexicanos (México).

El uso de imágenes, fragmentos de videos, y demás material que sea objeto de protección de los derechos de autor, será exclusivamente para fines educativos e informativos y deberá citar la fuente donde la obtuvo mencionando el autor o autores. Cualquier uso distinto como el lucro, reproducción, edición o modificación, será perseguido y sancionado por el respectivo titular de los Derechos de Autor.

# Indice

# **1NO1** CE

1. Introducción

1 . 1 Historia *y* significado de la Investigación de Operaciones.

1 . 2 Método de la Investigación de Operaciones.

1 . 3 El Problema de Asignación.

2. El problema de Asignación Cuello de Botella.

2.1 Planteamiento General.

2.2 Algoritmo de Gross.

2.2.1 Planteamiento.

2.2.2 Ejemplo de Aplicación.

2.2.3 Diagrama de Flujo.

2.3 Algoritmo de Garfinkel.

2.3.1 Planteamiento.

2.3.2 Ejemplo de Aplicación.

2.3.3 Diagrama de Flujo.

2.4 Algoritmo de Derigs • Zimmermann.

2.4.1 Planteamiento.

2.4.2 Ejemplo de Aplicación.

2.4.3 Modificación del Algoritmo de Dijkstra.

- 2.4.4 Ejemplo de Aplicación Aplicando Dijkstra.
- 2.4.5 Diagrama de Flujo
	- 2.4.5.1 Problema General
	- 2.4.5.2 Problema con la Asignación Heurística *y* 
		- la Modificación Dijkstra
- 2.5 Algoritmo de Romero.
	- 2.5.1 Planteamiento.
	- 2.5.2 Ejemplo de Aplicación.
	- 2.5.3 Diagrama de Flujo.
- 3. Experiencia Computacional.
	- 3.1 Lineamientos Generales.
	- 3.2 Codificación de los Algoritmos.
		- 3.2.1 Programas Usados en Todos los Algoritmos.
		- 3.2.2 Gross.
		- 3.2.3 Garfinkel.
		- 3.3.4 Derigs Zimmermann.
		- 3.3.5 Romero.
	- 3.3 Resultados *y* Comentarios.
		- 3.3.1 Comentarios *y* Tablas de Resultados.
		- 3.3.2 Gráficas de Resultados.
- 4. Conclusiones.
- 5. Referencias.

Prefacio

# **PREFACIO**

Vivimos en un mundo que día a día se desenvuelve con mayor velocidad. Las comunicaciones, cada día más rápidas y eficientes, exigen soluciones más precisas y oportunas a los problemas cotidianos y, al mismo tiempo, estos problemas involucran más variables que necesitan ser consideradas en la toma de decisiones. Tal es el caso de las matrices de Insumo-Producto, Planeación de Mercadotecnia, Asignación Optima de Recursos en Macroproyectos Industriales, Distribución de Recursos en Problemas de Interés Social, y muchos otros similares.

El área de las matemáticas que se encarga de atacar estos problemas es la "Investigación de Operaciones"; dentro de ésta encontramos el denominado "Problema de Asignación" y una variante de éste que es el conocido como "Problema de Asignación Cuello de Botella'', los cuales se definen y explican a detalle en el presente trabajo.

En este trabajo se presentan algunos algoritmos para resolver el Problema de Asignación Cuello de Botella, comparándolos computacionalmente entre sí. Durante el desarrollo del trabajo observamos que podían aplicarse algunas mejoras a los procedimientos conocidos, las cuales presentamos en el texto.

#### 1. INTROOUCCJON

#### 1.1 Historia y Significado de Ja Investigación de Operaciones.

Lo que hoy día conocemos como Investigación de Operaciones tuvo su desarrollo durante la Segunda Guerra Mundial, aunque sus orígenes se remontan muchos años atrás.

En el período comprendido entre la Primera *y* la Segunda Guerra Mundial Inglaterra decidió formar pequeños grupos interdisciplinarios de científicos que empezaron a desarrollar métodos prácticos *y* técnicas de detección de equipos militares.

Se formaron muchos grupos, principalmente en Estados Unidos, Canadá, Francia e Inglaterra *y* fue entonces cuando se le empezó a denominar a este trabajo por diversos nombres de los cuales podemos citar: análisis operacional, investigación de operaciones, análisis de sistemas, evaluación de operaciones, investigación de sistemas *y* ciencia de la administración. El nombre de Investigación de Operaciones fue *y* es el más ampliamente usado, y por consiguiente el que se utiliza en el presente trabajo.

#### Historia *y* Significado de la Investigación de Operaciones

Al finalizar la guerra, se crearon a nivel mundial muchas fundaciones y organizaciones con gente que hubiera o estuviera trabajando en Investigación de Operaciones, lo que ayudó a todas estas pequeñas comunidades para consolidar los avances que hasta entonces se tenían.

Al finalizar la década de 1940 comenzó una nueva revolución cuando aparecieron en el mercado las computadoras electrónicas.

Muchas organizaciones desarrollaron trabajos tales como la simulación en computadoras, el análisis de costo-beneficio y sistemas de análisis; también hicieron muchos avances en áreas tales como la teoría de juego, la teoría de búsqueda, la teoría del valor, y otras técnicas matemáticas. En esta época la Investigación de Operaciones se extendió hacia el área industrial, diversificándose en un universo de ramas en las cuales se puede aplicar.

En las décadas recientes, la Investigación de Operaciones ha continuado su expansión, siendo utilizada en las áreas de gobierno no militares tales como transportes, educación, servicios sociales, sanidad, etc., así como en la industria privada, con lo que se estima un impacto significativo en el futuro.

En la actualidad se cuenta con miles de teorías desarrolladas y aplicaciones a diversos campos, así como una gran cantidad de libros y revistas sobre las distintas áreas de la Investigación de Operaciones a nivel mundial. En muchos programas de educación se incluye ya esta área

# Historia *y* Significado de la Investigación do Operaciones

como conocimiento básico para los estudiantes, para que las teorías *y*  modelos que hasta ahora han sido desarrollados tengan continuidad y se puedan aplicar a ta realidad.

Bajo et enfoque actual, la Investigación de Operaciones se puede definir como: "La aplicación del método científico, por equipos interdisciplinarios a problemas que comprenden el control de sistemas organizados hombre-máquina, para dar soluciones que sirvan mejor a los propósitos de la organización como un todo".<sup>[1]</sup>

En México la Investigación de Operaciones se utiliza dentro del sector de servicios públicos, entre otros en Petróleos Mexicanos, la Comisión Federal de Electricidad, Fertilizantes Mexicanos, el Banco de México, la Secretaría de Obras Públicas, la Secretaría de Comunicaciones y Transportes, la Secretaría de Recursos Hidráulicos, la Secretaría de la Presidencia, el Instituto Mexicano del Seguro Social, el Departamento del Distrito Federal, la Compañía Nacional de Subsistencias Populares (CONASUPO), etc., dentro de los cuales se han desarrollados distintos modelos matemáticos con aplicaciones diversas.<sup>[2]</sup>

Las rafees del desarrollo de la Investigación de Operaciones ya han sido cimentadas, su crecimiento depende del aprovechamiento que se les pueda dar. Si la Investigación de Operaciones se sigue extendiendo como hasta ahora, su futuro ofrece grandes promesas hacia su importante desarrollo y práctica.

#### **1.2 Método de la Investigación de Operaciones.**

La Investigación de Operaciones construye y resuelve modelos matemáticos del sistema bajo estudio. El modelo se representa por una función objetivo o función de utilidad sujeta a ciertas restricciones. La función de utilidad tiene la siguiente estructura:

$$
\mathsf{U}=f\left(\mathsf{X}_{\mathsf{i}},\mathsf{Y}_{\mathsf{i}}\right)
$$

donde:

**U** es la utilidad o valor de la ejecución del sistema

**f** es la relación entre **U, X1 y Y¡** 

**X** 1 son las variables no controlables

Y<sub>1</sub> son las variables controlables.

Las restricciones se representan por medio de ecuaciones o inecuaciones (desigualdades} y expresan los límites de las variables. Tomando todo esto se contruye el modelo del sistema objeto de estudio.

Una vez que se ha construido el modelo, puede usarse un algoritmo para encontrar exacta o aproximadamente los valores de las variables no controlables, que cumplan con las restricciones y que producen la mejor ejecución del sistema, es decir, se deriva una solución óptima, que es aquella que minimiza o maximiza (según convenga} la función objetivo.

#### Método de la Investigación de Operaciones

*9* 

Ahora bien, por una parte, se desea que el modelo sea lo más cercano a la realidad, es decir, que no la distorsione y por otra, se quieren modelos sencillos para que sean ejecutables. El modelador debe resolver este compromiso mediante modelos satisfactorios desde ambos puntos de vista.

Una vez construido el modelo, la solución se obtiene mediante un análisis matemático o por medio de la experimentación (simulación). En la. actualidad, el uso de la computadora digital reduce el tiempo utilizado por los algoritmos para hallar la solución óptima. Cuando el tiempo de computadora es demasiado alto, se puede optar por un método heurístico para la obtención de la solución o también se puede recurrir a una solución analógica.

Debido a que un modelo es una representación del problema real, la solución óptima del modelo no necesariamente es la mejor solución del problema real, pero se puede decir que es una "buena" aproximación.

Existen muchas *y* diferentes formas de agrupación de los problemas prototipo en la Investigación de Operaciones, algunos libros los presentan con ejemplos clásicos, otros se basan en el modelo matemático a aplicar, pero, en general, los problemas prototipo se pueden clasificar en los siguientes modelos:

1. Programación Lineal.

2. Programación Entera.

Método de la Investigación de Operaciones

3. Teoría de Redes.

4. Programación No Lineal.

5. Procesos Estocásticos.

6. Teoría de Colas.

7. Teoría del Valor.

8. Análisis de Decisión.

9. Teoría de Juegos.

10. Inventarios.

11. Simulación.

12. Programación Dinámica.

13. Búsqueda.

En el presente trabajo el problema del que haremos referencia se analiza en sus detalles en el siguiente capítulo.

### **1.3 El Problema de Asignación.**

Dentro de las diversas áreas de la Investigación de Operaciones el problema a discutir en el presente trabajo se puede ubicar dentro de la programación lineal *y* entera.

Primero plantearemos el llamado Problema de Asignación con el siguiente ejemplo: Supongamos que tenemos un taller con **n** obreros que deben hacer **n** trabajos. Supongamos también que todos los obreros son capaces de hacer todos los trabajos, pero sus aptitudes son generalmente distintas, es decir, dos obreros no tardan necesariamente el mismo tiempo en terminar un trabajo; asimismo, los trabajos son, en principio, de distintos grados de dificultad, es decir, dos trabajos hechos por el miso obrero tienen una duración generalmente diferente.

El problema que se plantea es asignar uno *y* un sólo trabajo a cada obrero, de manera tal que se realicen todos los trabajos a la mayor brevedad posible.

El ejemplo planteado os un problema clásico de asignación. Para obtener una visión clara de éste definamos:

**Definición l. Problema de Apareamiento.** [31

#### El Problema de Asignación

Sean dos conjuntos finitos, no vacíos **R y L,** tales que [R 1 s IL! Sea **H** un subconjunto de RxL. Los pares (r,l) que pertenecen a H se les llama compatibles, mientras que los que no pertenecen se les llama incompatibles. Un apareamiento **M** es una colección de pares compatibles  $(r_1, l_1)$ ,  $(r_2, l_2)$ , ...,  $(r_0, l_0)$ , tales que los elementos  $r_1, r_2, ...$ r<sub>p</sub> son todos distintos, así como los elementos  $I_1$ ,  $I_2$ , ...,  $I_p$ . En otras palabras, un apareamiento es un subconjunto **M de H** que define una correspondencia uno-a-uno entre un subconjunto de **R** y un subconjunto de **L.** 

El Problema de Apareamiento consiste en determinar un apareamiento de cardinalidad máxima.

El problema de apareamiento puede ser representado en forma matricial en términos de matriz de compatibilidad para la relación **H,** cuyas entradas, en la matriz **A, h (r ,1)** sean 1 ó O, dependiendo si **(r** ,1) es compatible o no. Bajo este concepto, un apareamiento **M** corresponde a un subconjunto de unos de la matriz, tales que no existen dos en la misma línea (una línea es un renglón o una columna de **A).** Ver figura 1.3.1, en la cual las entradas de la matriz **A** que están encerradas en un círculo representan un apareamiento **M** de cardinalidad 7.

# Definición II. Asianación. <sup>[3]</sup>

Una asignación de **R** a L, compatible con H, es un apareamiento M con  $|M|$  = IR[. Esto es, una función uno-a-uno de todos los elementos de **R** hacia **L,**  constituida por pares en **H.** 

# El Problema de Asignación

13

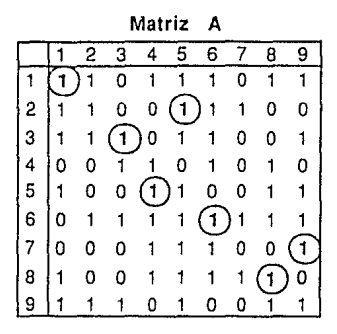

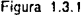

El primer problema que se presenta es el de la existencia de una asignación. Es fácil si se resuelve el problema de apareamiento. Si |M| = IRJ, entonces el apareamiento es una asignación . Si IMI < IRI, entonces la asignación no existe.

# Definición III. Problema de Asignación. [3]

Supongamos que al menos hay una asignación M relativa a la relación H. Sea q una función real valuada en H, *y* asociemos con cada asignación M el número:

$$
q(M) = \sum_{(r,l) \in M} q(r,l)
$$

Aquí q(r,I) puede ser interpretado como el "costo" del par (r,I), *y* q(M) como el "costo" de M.

El Problema de la Asignación consiste en minimizar q(M) sobre todas las asignaciones M.

Se han dado muchos algoritmos para la resolución del Problema de Asignación<sup>[2][3]</sup>. En el presente trabajo no se citará ninguno, ya que el objetivo de éste no compete con alguno de ellos. En el siguiente capítulo se examinará una variante del Problema de Asignación, analizándose algunos algoritmos *y* comparándolos entre sí.

#### **2. EL PROBLEMA DE ASIGNACION CUELLO DE BOTELLA.**

En este capítulo se plantea el Problema de Asignación Cuello de Botella y se presentan varios métodos exactos para su resolución.

En la sección 2.1 se da la definición general del Problema de Asignación Cuello de Botella. Enseguida se presenta el Algoritmo de Gross en la sección 2.2.; posteriormente el Algoritmo de Garfinkel se trata en la sección 2.3, seguido de el Algoritmo de Derigs - Zimmermann en la sección 2.4 y por último el Algoritmo de Romero en la sección 2.5.

# **2.1 Planteamiento General.**

El Problema de Asignación "Cuello de Botella" (Bottleneck) , conocido también como el "Problema Min-Max" fue mencionado por primera vez por Fulkerson, Glieksberg y Grossl4l. El Cuello de Botella de una asignación **M**  se define como:

$$
f(\mathsf{M}) = \max_{(r,\mathsf{l}) \in \mathsf{M}} \mathsf{q}(r,\mathsf{l})
$$

En lo siguiente supondremos que al menos una asignación **M** existe y que si  $(r,1) \in H \Rightarrow q(r,1) = \infty$ .

El Problema de Asignación Cuello de Botella consiste en minimizar **/(M).** 

También, visto desde el punto de vista gráfico, este problema consiste en encontrar un apareamiento M de máxima cardinalidad en el cual el arco de peso máximo es minimo, esto se sigue de la filosofía de que 'una cadena es sólo tan fuerte como lo es su eslabón más débil'.

Existe un número finito de niveles  $k(r, l)$  para diferentes pares  $(r, l) \in H$ . Sean  $\partial_1$ , ... , $\partial_s$  dichos niveles en orden decreciente. Para  $p = 1$ , ..., s sea H<sup>P</sup> el conjunto de todos los pares  $(r, l) \in H$  tales que  $k(r, l) \ge \partial_{r}$ . Obviamente, M es una asignación relativa a H<sup>P</sup> si y sólo si  $f(M) \ge \partial_{0}$ . Entonces, sólo se tiene que determinar el primer indice p tal que existe una asignación relativa a HP. y cualquier asignación correspondiente resolverá el problema. La prueba puede hacerse sistemáticamente de varias maneras. Se puede empezar de  $p = 1$  hasta  $p = s$  ó o se puede dar un salto para acercarse al índice deseado p.

El Problema de Asignación Cuello de Botella puede plantearse de la siguiente forma:

$$
minimize z = maximo Cij
$$

$$
x_{ij} = 1
$$

Sujeto a:

 $\Sigma$   $X_{ii}$ 

para todo  $i = 1, 2, ..., m$ 

 $\sum_{i=1}^{m} x_{ij} \leq 1$ para todo  $j = 1, 2, ..., n$  $x_{ij} \in \{0,1\}$ 

donde **C** = {**C**<sub>ij</sub>} es una matriz **m**xn de reales (m≤n).

Hay que hacer notar que si se tiene una matriz cuadrada el planteamiento general queda como sigue:

$$
\begin{array}{rcl}\text{minimizar} & z & = \text{máximo } C_{ij} \\ & & x_{ij} \star 1\end{array}
$$

Sujeto a:

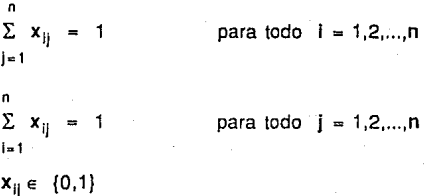

# 2.2 Algoritmo de Gross.<sup>[5]</sup>

### 2.2.1 Planteamiento.

Este algoritmo es propuesto para m=n, es decir, para una matriz cuadrada, *y* es el siguiente:

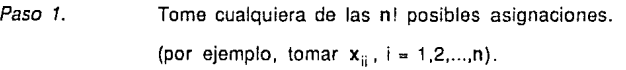

Paso 2. Encontrar  $V = max \{C_{ij} | x_{ij} = 1\}.$ 

Paso 3. Escoger cualquier elemento [nombrarlo (i j )] del conjunto:  $B = \{(i,j) | C_{ij} = V, x_{ij} = 1\}.$ 

> Encontrar un ciclo que empiece y termine en (i,j) como sigue:

> a} De cada entrada asignada ir a una entrada no asignada, en esa columna con costo menor a V,

> b} De cada entrada no asignada ir a la entrada asignada en ese renglón. Si tal ciclo no existe, entonces la asignación es óptima.

Paso 4.

Invertir las asignaciones en el primer ciclo encontrado, en otras palabras, para elementos del ciclo sea  $x'_{ij} = 1$ -X;¡ la nueva asignación. Ir al Paso 2.

Es fácil ver que el ciclo siempre existe para una asignación no óptima. Una posible opción de entradas no asignadas en el Paso 3a sería el conjunto de entradas que constituyen la solución óptima, pero que no están en la presente solución. Un simple argumento inductivo muestra que tal opción produce un mejor ciclo, empezando en cualquiera de los elementos de **B.** ya que se va a una entrada cuyo **C;¡** es menor que V.

El problema de degeneración que ocurre en el algoritmo de transporte<sup>[6]</sup>en el 'paso-clave' ('stepping-stone') no ocurre aquí. El algoritmo termina en no más de n<sup>2</sup> iteraciones, ya que ninguna entrada es repetida como el origen del ciclo.

Debe notarse que, generalmente, habrá un gran número de soluciones óptimas alternativas, pero este algoritmo no da un método para identificarlas. En la práctica lo que se hace es plantear una función objetivo secundaria para así tomar una decisión final.

# **2.2.2 Ejemplo de Aplicación.**

Para efectos prácticos, en todos los algoritmos analizados en el presente trabajo realizaremos el ejemplo con la misma matriz. Supongamos que se tiene la siguiente matriz de costos **C** con **m=n=S:** 

Algoritmo de Gross

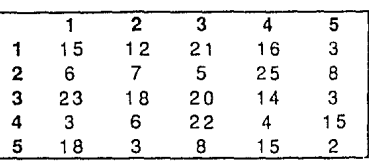

Paso 1 Tomamos la asignación diagonal, es decir tomamos  $x_{ij} = 1$  para i=1,2,3,4,5.

Paso 2 Encontramos que  $V = max$  {15,7,20,4,2} = 20

Paso 3 B =  $\{(3,3) | C_{33} = 20, X_{33} = 1\}$ 

Buscamos el ciclo que empiece y termine en (3,3), como se muestra:

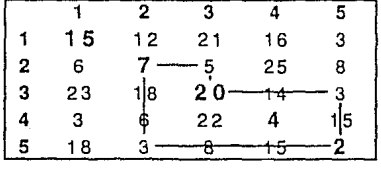

Paso 4 Invertimos las asignaciones quedando como sigue:

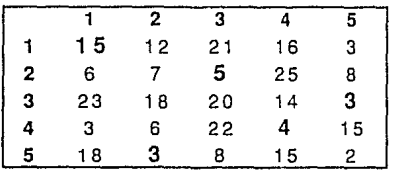

Paso 2  $V = max \{15,3,5,4,3\} = 15$ 

Paso 3 B =  $\{(1,1) | C_{11} = 15, X_{11} = 1\}$ 

Buscamos el ciclo que empiece y termine en (1,1), como se

muestra:

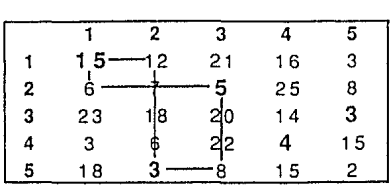

Paso 4 Invertimos las asignaciones quedando como sigue:

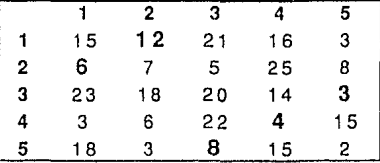

Paso 2  $V = max \{5, 12, 8, 4, 3\} = 12$ 

Paso 3 B =  $\{(1,2) | C_{12} = 12, X_{12} = 1\}$ 

Buscamos el ciclo que empiece y termine en (1,2), pero tal ciclo no existe, por lo tanto la asignación es óptima  $z = 12$ .

2.2.3 Diagrama de Flujo.

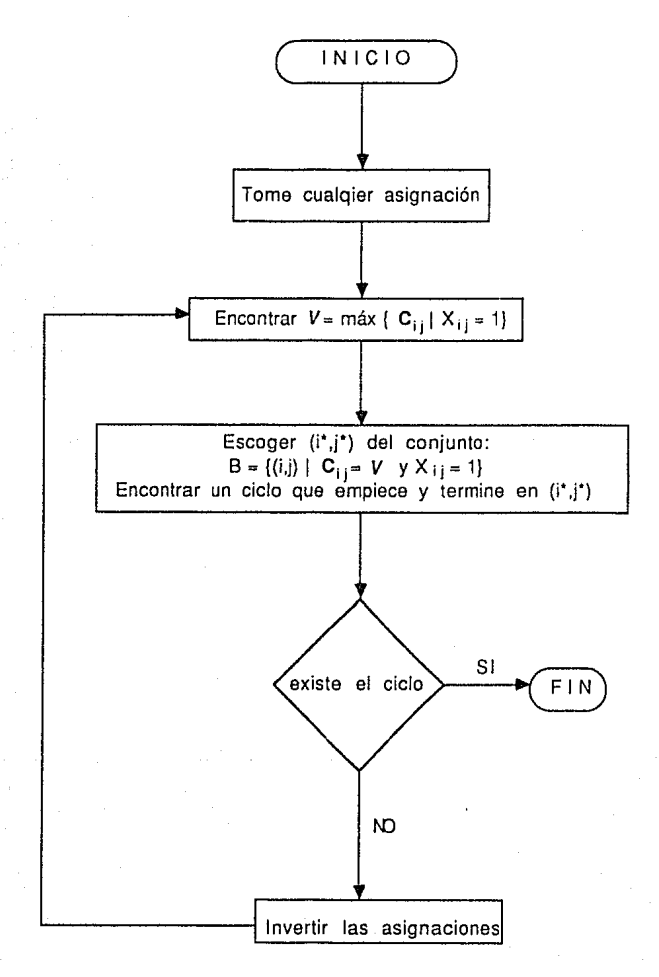

Algoritmo de Garfinkel

# **2.3. Algoritmo de Garfinket.171**

#### **2.3.1. Planteamiento.**

J. Edmonds *y* D.R. Fulkerson<sup>[8]</sup> dan la etiqueta "threshold" (umbral) a una clase de algoritmos para el problema de asignación cuello de botella, en los cuales se toma un valor inicial **V** *y* se incrementa progresivamente probando para cada valor si existe una solución cuyo resultado sea V. Basándose en esto, Garfinkel<sup>[7]</sup> da un algoritmo para matrices cuadradas el cual termina en a lo más n<sup>2</sup> iteraciones, ya que ninguna celda es repetida como el origen del ciclo buscado en el caso de Gross.

Garfinkel propone 'limpiar' inicialmente la matriz de costos *y* sobre las celdas que queden (las cuales llamaremos celdas admisibles), plantea una red de flujo *y* aplica el algoritmo de Ford-Fulkerson de etiquetas para obtener el flujo máximo.

El algoritmo es el siguiente:

Paso 1. Sea :  $V = V_0 = m\hat{a}x \{t_1,...,t_n, w_1,..., w_n\}$ 

con:

 $t_i$  = min C<sub>ij</sub>  $j = 1, ..., n$  $i = 1,..., n$ 

Algoritmo de Garfinkel

$$
w_j = \min_{i=1,\dots,n} C_{ij} \qquad j = 1,\dots,n
$$

Paso 2. Sean todas las celdas (l,j) con C 1 ¡ *5* V admisibles. Formar una red R (Ver Figura 2.3.1.1) con un origen *s* y un destino *t* imaginarios, un nodo r<sub>i</sub> correspondiente a cada renglón i y un nodo c<sub>i</sub> para cad columna j. Trazar arcos con capacidad 1 de *s* a  $r_i$  y de  $c_i$  a *t* (i,j = 1,2,...,n) y con capacidad infinita de  $r_i$ a c<sub>i</sub> correspondientes a celdas (i,i) admisibles.

> Aplicar el algoritmo de etiquetas de Ford-Fulkerson<sup>[6]</sup> para obtener el flujo máximo de los origenes (renglones) a los destinos (columnas).

> Si el valor del flujo máximo es n entonces termina. La asignación corresponde a las unidades de flujo de los renglones a las columnas. El costo óptimo es V.

Si el flujo es menor a n ir al paso 3.

Paso 3.

Sea V = min {  $C_{ij}$  ; i está etiquetada y j no lo está }.

Deje las etiquetas de la iteración anterior intactas y vaya al paso 2.

El algoritmo de etiquetas de Ford-Fulkerson<sup>(6)</sup> para problemas de flujo máximo es el siguiente:

Denotaremos al flujo de x a y como f(x,y), y a la capacidad de x a y como  $c(x,y)$ .

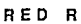

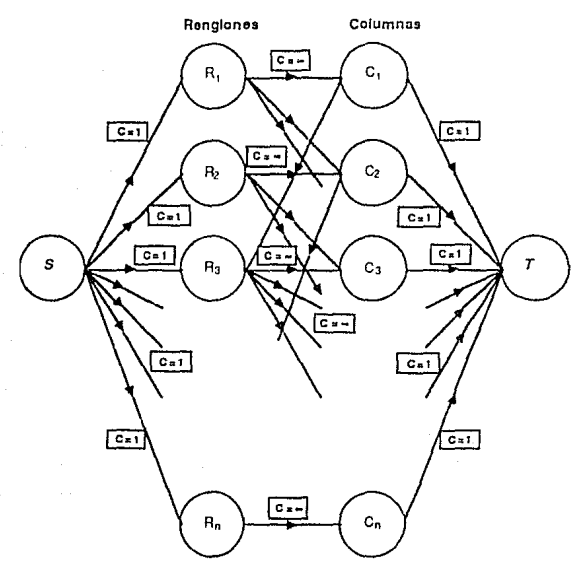

**Figura 2.3. 1. 1** 

El algoritmo debe empezar con flujo cero.

Durante la rutina A un nodo puede estar en cualquiera de los siguientes estados:

- 1 . No Etiquetado
- 2 . Etiquetado y no Registrado
- 3. Etiquetado y Registrado

Rutina A ( Proceso de Etiquetación )

Rutina A: El origen s recibe la etiqueta  $(-, \partial(s) = \infty)$ , y está en el estado 3; todos los demás nodos están en el estado 1. En general, tomar cualquier nodo x en el estado 2 ó 3, supongamos que está etiquetado ( $z^{\pm}$ ,  $\partial(x)$ ), para todos los nodos *y* que no están etiquetados (estado 1} y tales que  $f(x,y) < c(x,y)$  asignar la etiqueta  $(x^+, \partial(y))$  donde:

 $\partial(v) = \min \{ \partial(x), c(x,y) - f(x,y) \}$ 

Tales nodos y están ahora en el estado 3.

Para todos los nodos y que estén ahora en el estado 1 y tales que  $f(v, x) > 0$  asignar la etiqueta ( $x^2$ ,  $\partial(v)$ ) donde:

 $\partial(y) = \min \{ \partial(x) , f(y, x) \}$ 

Tales nodos y están en el estado 3 y x en el estado 2. Repetir el paso general hasta que el destino *t* está en el estado 3 o hasta que no puedan ser asignadas más etiquetas y el destino *t* está en el estado 1.

En el primer caso vaya a la rutina B.

En el segundo termina.

Rutina B. ( Cambio de Flujo )

Rutina B: El destino *t* ha sido etiquetado  $(v^{\pm}, \partial(t))$ . Por lo que tenemos los siguientes casos;

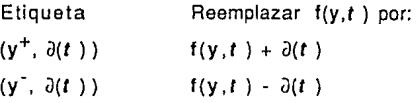

Ir al nodo **y**, **si y** está etiquetado  $(x^{\pm}, \partial(y))$ , examinar los siguientes casos:

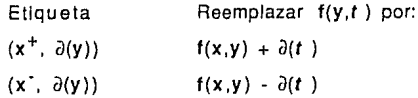

Ir al nodo **x** y repetir el análisis de etiquetación del nodo hasta alcanzar el origen *s.* 

Descartar las antiguas etiquetas y *vaya* a la rutina A.

No es difícil mostrar que el algoritmo de Garfinkel resuelve el problema de asignación cuello de botella. Claramente  $V<sub>a</sub>$  da un límite menor en el valor óptimo de z, entonces el uso de V<sub>n</sub> como V en el paso 2 es válido. Si un flujo de **n** unidades no es posible en el paso 2, entonces el paso 3 da la celda de costo mínimo admisible que permitirá próximas etiquetaciones. Note que el paso 3 siempre da un incremento en V, ya que un elemento C1 'i' !> **V** con **i'** etiquetado y **j'** no etiquetado permitirá a **j'** ser etiquetado desde I'. De este modo el máximo número de posibles ocurrencias en el paso 3 es el número de entradas distintas en la matriz de costos.

Este algoritmo es muy similar al algoritmo estándar para el problema clásico de asignación. Sin embargo, en este método las celdas admisibles siguen siéndolo y generalmente se utilizan mas números que en el algoritmo clásico.

# 2.3.2 Ejemplo de Aplicación.

Supongamos que se tiene la siguiente matriz de costos:

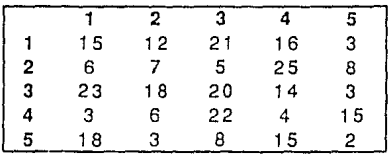

Paso 1.

Encontrar :  $V = V_0 = m\hat{a}x \{t_1,...,t_n, w_1,..., w_n\}$ 

con:

- $t_i = min C_{ii}$  i= 1,..., n  $j = 1,..., n$
- $t_1$  = min {15,12,21,16,3} = 3
- $t<sub>2</sub>$  = min {6,7,5,25,8} = 5
- $t_3$  = min {3,6,22,4,15} = 3
- $t_4$  = min {3,6,22,4,15} = 3
- $t<sub>5</sub> = min {18,3,8,15,2} = 2$
- $w_i$  = min C<sub>ii</sub>  $j = 1,..., n$  $1 = 1, ..., n$

 $W_1$  = min {15,6,23,3,18} = 3

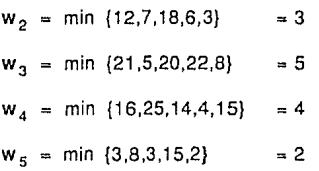

 $\Rightarrow$  V = V<sub>0</sub> = máx [máx {3,5,3,3,2}, máx {3,3,5,4,2}]

$$
\therefore V = V_0 = \text{max} \{5,5\} = 5
$$

Parso 2.

Las celdas (i,j) con  $C_{ij} \le 5 = V$  son admisibles y son las siguientes:

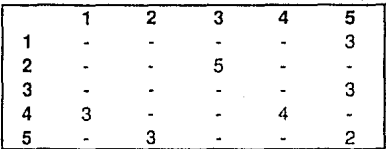

Tomando éstas formamos la red **R** como se muestra en la figura 2.3.2.1 y aplicamos el algoritmo de etiquetas de Ford-Fulkerson. El valor del flujo máximo es 4 quedando R<sub>3</sub> y R<sub>1</sub> etiquetados y C<sub>1</sub>, C<sub>2</sub>, C<sub>3</sub>, C<sub>4</sub>, no etiquetadas, por lo que vamos al paso 3.

Paso 3.

**V** = min { C;¡ ; **i** está etiquetada y j no lo está } = min  ${C_{31}, C_{32}, C_{33}, C_{34}, C_{11}, C_{12}, C_{13}, C_{14}} = \min\{23, 18, 20,$ 14, 15, 12, 21, 16) = 12. Dejamos las etiquetas iguales *y*  vamos al paso 2.

Algoritmo de Garfinkel

# **RED R**

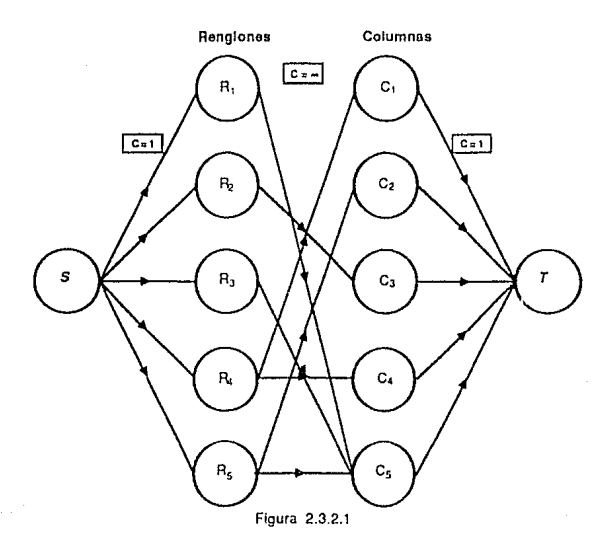

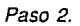

Las celdas (i,j) con C<sub>ij</sub>  $\leq 12 = V$  son admisibles y son las siguientes:

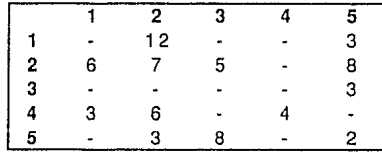

Tomando éstas transformamos la red **R** y aplicamos el algoritmo de etiquetas de Ford-Fulkerson. El valor del flujo máximo es 5 = **n,** entonces el algoritmo termina. La 

Algoritmo de Garfinkel

asignación óptima correspondiente se muestra en la figura 2.3.2.2. Y el costo óptimo es z = 12 **=V.** 

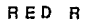

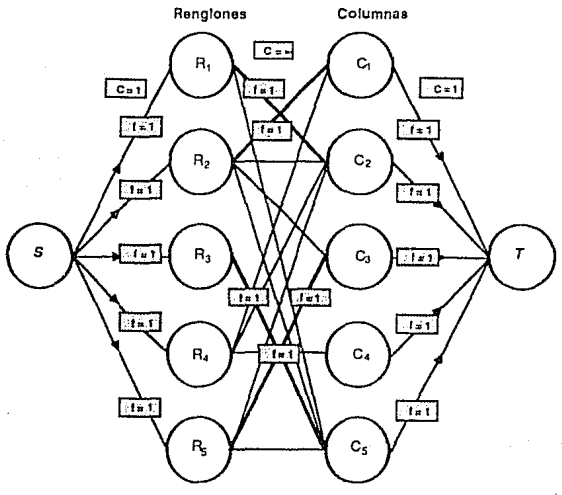

Figura 2.3.2.2

# **2.3.3. Diagrama de Flujo**

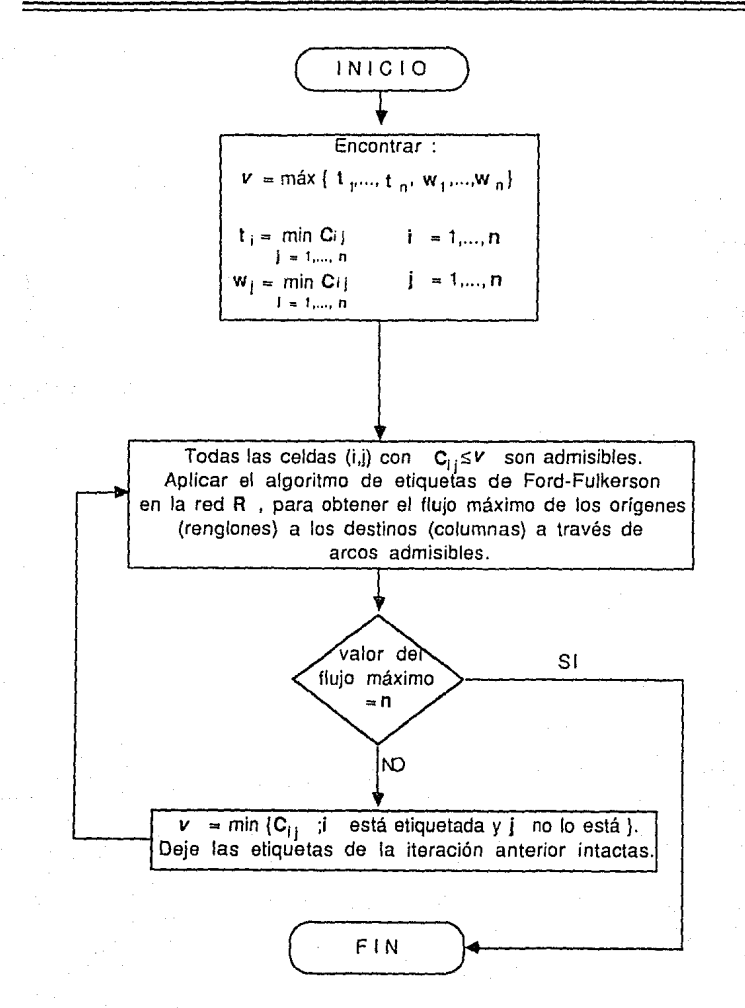

# 2.4 Agortimo de Derigs - Zimmermann.<sup>[9]</sup>

# 2.4.1 Planteamiento

Este algoritmo empieza con una asignación parcial heurística *y* se buscan 'cortos caminos de aumento' (shortest augmenting paths) con una modificación del algoritmo de Dijkstra para rutas más cortas en redes<sup>{10]</sup>. Puede ser aplicado a problemas de asignación con matrices no cuadradas  $(m \le n)$ .

El algoritmo es el siguiente:

Denotaremos al problema k como P<sub>k</sub>, éste es resuelto para k = 1,2,...,m.

Sea  $S(k)$  el conjunto de todas las asignaciones parciales  $B: K \rightarrow m$  para  $K = \{ 1, 2, ..., k \}$ , entonces el problema  $P_k$  se define como:

> $z_{\bf k}$  = min máx C  $_{\rm i\,BH}$ ß∈S(k), l∈K

La solución de P<sub>1</sub> es obvia. Empezando con una solución B para P<sub>k</sub> con k e { 1,2,...,m-1} la solución  $\partial$  de P<sub>k+1</sub> se construye por medio de 'caminos de aumento'. Para simplificar la notación supongamos, sin pérdida de generalidad, que B es la diagonal en K, esto es

Agortimo de Derigs - Zimmermann

*34* 

$$
B(i) = i
$$
 para todo i  $\in$  K

Esto puede darse permutando renglones *y* columnas en la matriz de costos C. Sea C<sub>k</sub> la submatriz de C que consta de los primeros k renglones de C. Entonces  $C_{k+1}$  se particiona así:

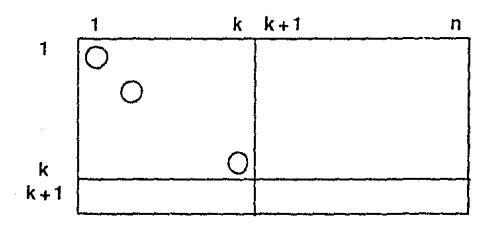

**Figura 2.4.1. 1** 

Los elementos de la diagonal en  $C_{k+1}$  corresponden a la solución ß. A la secuencia  $\Delta B$  de entradas mutuamente distintas (i,j) en C<sub>k+1</sub> se le llama un 'camino de aumento' de longitud 2r+1 si tiene la siguiente forma:

 $(k+1,j_1), (j_1,j_1), (j_1,j_2), (j_2,j_2),..., (j_r,j_r), (j_r,j_r+1)$ 

con:  $1 \le j_i \le k$  para todo  $i = 1, 2, ..., r$  *y*  $j_r + 1 > j_r$ 

En particular, las entradas (k+ 1 ,j} con j > k son 'caminos de aumento' de longitud 1.

La asignación parcial  $B \in S(k)$  puede ser transformada por medio de AB a  $\partial S(k+1)$   $B + \Delta B = \partial$  haciendo:

 $\partial$  (i) = i  $\forall$  i  $\in$  K\{[1, [2, ..., [],}  $\partial$  (**j**+1) = **j**<sub>i</sub>+1  $\forall$ **j** = **1**,2,...**r**  $\partial (k+1) = j_1$ 

La asignación parcial  $B + \Delta B = \partial S(k+1)$  es una solución de P<sub>k+1</sub> con valor de la función objetivo:

$$
w (\Delta B) = \max_{1 \le i \le k+1} C_{1\partial(i)}
$$

Sea D<sub>k</sub> el conjunto de todos los 'caminos de aumento' con respecto a una solución óptima B de P<sub>k</sub>.

**Teoremal101.** Sea Be **S(k}** una solución óptima de **Pk.** Si

**w** ( $\Delta B$ ) = min **w** ( $\Delta B$ )<br> $\Delta B$  *e* S(k)

existe para  $\Delta B \in D_k$  entonces  $B + \Delta B$  es una solución óptima para P<sub>k+1</sub>.

Con este teorema el método propuesto encuentra una solución óptima en **m** pasos. Aún más, con esto se prueba que puede ser aplicado a problemas de asignación con matrices no cuadradas tales que m sn.

El problema que ahora se presenta es encontrar el camino más corto. En el algoritmo los autores proponen que la solución se encuentra con una modificación del algoritmo de Dijkstra<sup>[10]</sup>.
Derigs - Zimmermann hacen notar que el tiempo de corrida del algoritmo puede decrecer con la ayuda de un método heurístico para obtener una asignación inicial parcial. Este consta de dos partes, la primera es encontrar un valor menor z para el valor óptimo de z , se determina por:

> $z = \text{max} \{ \text{max} s_1, \text{max} t_1 \}$  $1 \epsilon$  m  $1 \epsilon$  n

con:

 $s_i = min C_{ii}$  $\forall$  ie m j E n  $t_i = min C_{ii}$ V je n le m

En la segunda parte se toma una asignación parcial  $B : K \rightarrow n$  en la cual:

 $C_{i},\beta(i) \leq z$   $\forall i \in K$  (1)

*36* 

El número de problemas P, que faltan por resolver es n -  $|K|$ . Sin embargo, es importante determinar una asignación parcial inicial con la mayor cardinalidad posible  $|K|$ .

Un método simple para determinar dicha asignación parcial inicial requerida a continuación se describe:

Encontrar :  $a(i) = |\{j \in n : C_{ij} \leq z \}|$   $\forall i \in m$  (2)

Después de permutar renglones se puede suponer que:

$$
i < j \Rightarrow a(i) < a(j) \quad \forall \ i \in m, j \in n
$$

Entonces el siguiente algoritmo escoge una asignación parcial **ll** que cumple con (1):

Nota: los renglones de la matriz **C** deben estar en orden no descendiente de acuerdo a (2).

Paso 1 . Paso 2. Paso 3. **J=n,µ=0,i=1**  Si existe algún elemento j e J con C<sub>ii</sub>  $\le$  *z* definir :  $J = J\{i\}, u = u \cup \{i\}, B(i) = j$ En el caso contrario ir al paso 3. Si  $\mathbf{i} = \mathbf{n}$ ,  $K = |\mathbf{\mu}|$ , alto. De lo contrario  $i = i + 1$  e ir al paso 2.

Si consideramos los renglones en una secuencia con un número no decreciente de elementos menores o iguales a *z* , entonces la probabilidad de que encontremos una asignación parcial inicial con número suficientemente grande *K*  crece. Derigs - Zimmermann dicen que utilizando el algoritmo anteriormente descrito el dominio **K** contiene renglones en un 90 a 95 % del total, esto es:

 $0.9 \leq K + n \leq 0.95$ 

Así el tiempo total de corrida es menor.

Agortimo de Derigs - Zimmermann

## 2.4.2 Ejemplo de Aplicación.

Supongamos que se tiene la siguiente matriz de costos:

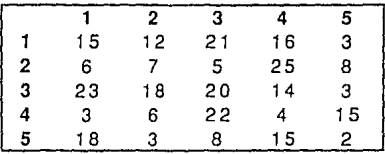

## Asignación Heurfstica.

Parte /. Paso 1.

con:

Encontrar un valor menor *z* para el valor óptimo de z. n  $= m = \{1, 2, 3, 4, 5\}.$ 

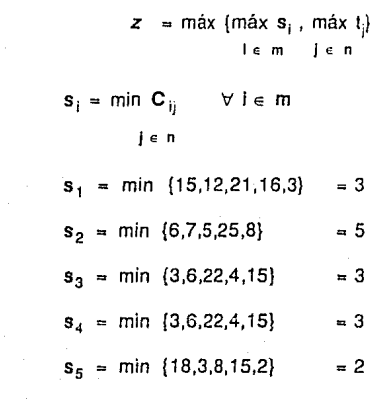

Agortimo de Derigs - Zimmermann

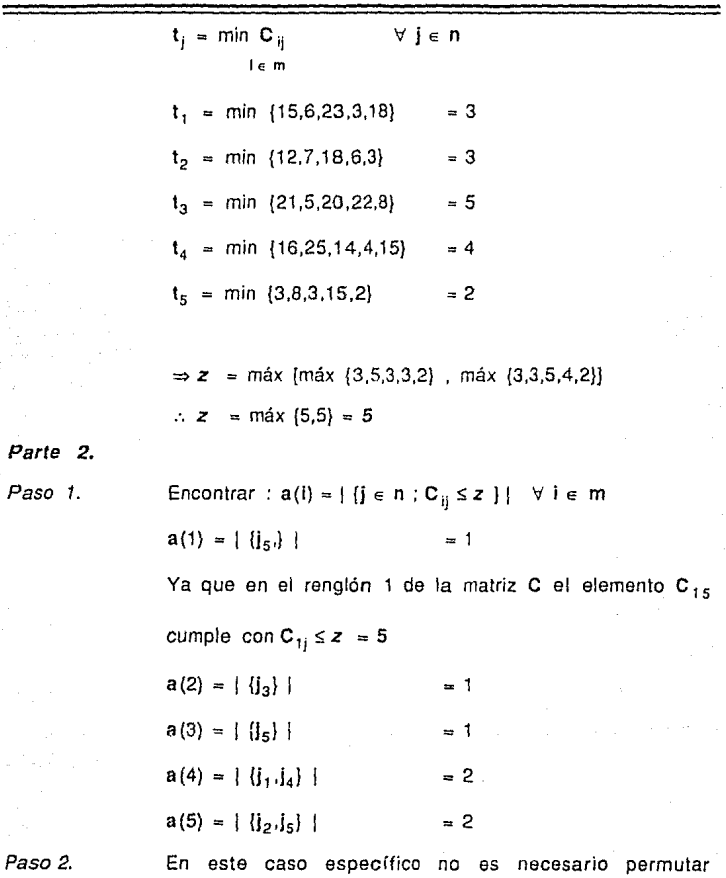

renglones, ya que se cumple que i < **j** => a(i) < a(j) *1:1* 1 e **m, je n,** :. la matriz queda igual.

Asignación Parcial Heurística.

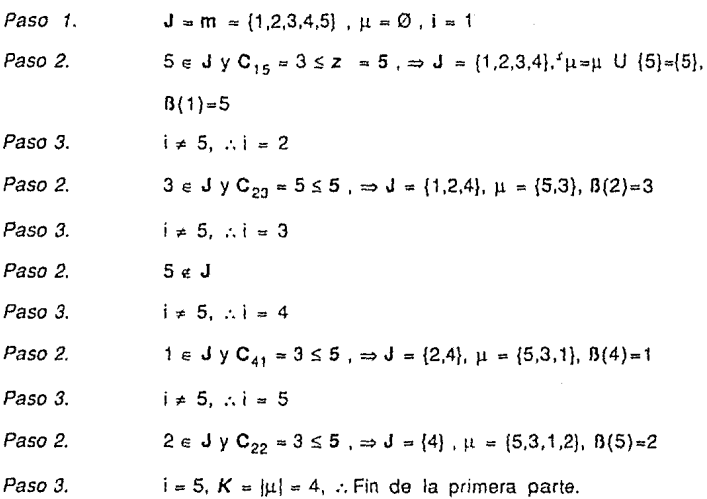

El valar de z *en* esta asignación es 5. Como <sup>K</sup>= 4, procederemos a la búsqueda del 'carnina de aumento'.

Permuntando renglones y columnas obtenemos la asignación en la diagonal como sigue:

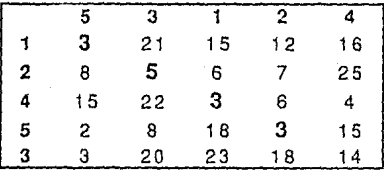

### Algoritmo de Derigs - Zimmermann

En la cual tenemos definido el problema P<sub>4</sub>. En <sup>[9]</sup> se sugiere hacer una modificación al algoritmo de Dijkstra para encontrar mas rápido el camino de aumento, pero este caso se analizará más adelante, ahora se presentará con el algoritmo tal *y* como está planteado por los autores.

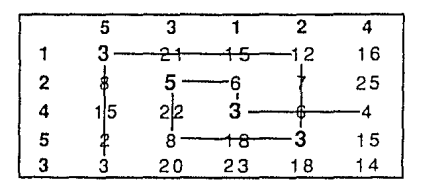

Este 'camino de aumento' es de la forma:

 $(3,5),(1,5),(1,2),(5,2),(5,3),(2,3),(2,1),(4,1),(4,4)$ 

pero reenumerando tanto renglones como columnas tenemos:

 $(5,1)$ , $(1,1)$ , $(1,4)$ , $(4,4)$ , $(4,2)$ , $(2,2)$ , $(2,3)$ , $(3,3)$ , $(3,5)$ 

el cual es un 'camino de aumento de longitud **9** (r=4). La asignación parcial a través .del camino de aumento es una solución para **P** 5 con valor de la función objetivo *z* **=12,** la cual constituye **una** del conjunto de posibles asignaciones D<sub>4</sub>, para este caso en especial, se eligió la óptima.

Es fácil ver que existen muchos y diversos caminos de aumento en el ejemplo planteado anteriormente, pero, eligiendo las celdas adecuadas. se puede encontrar rápidamente el óptimo. Obteniendo así la asignación óptima como se muestra a continuación en la figura 2.4.2. 1,

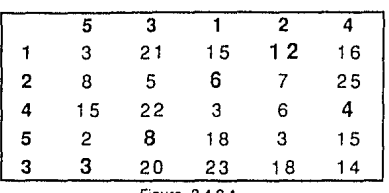

**Figura 2.4.2.1** 

**2.4.3 Modificación del Algoritmo de Dijkstra1101.** 

El algoritmo de Dijkstra para la ruta más corta entre el origen y el destino con distancias no negativas es el que sigue:

Inicialización. ) la etiqueta del vértice x<sub>i</sub>, y sea  $\Gamma^+(\mathsf{x}_\mathsf{i})$  el

conjunto de nodos a los cuales se llega desde x<sub>i</sub>.

En lo subsiguiente llamaremos *s* al origen *y t* al destino.

Tomar:  $L(s) = 0$   $\forall$  permanente

 $L(x_i) = \infty \quad \forall x_i \neq s \quad y \text{ temporal}$ 

 $\text{S}$ ea **p** =  $\textbf{s}$ .

Paso 1.

Actualización de etiquetas.

Etiquetación Permanente.

 $\forall$  **x**<sub>i</sub>  $\in$   $\Gamma^+(p)$  con etiqueta temporal actualizar etiquetas como sigue:

 $L (x_i) = min \{L (x_i), L (p) + C(p, x_i)\}$  (1)

Paso 2.

Agortímo de Derigs - Zimmermann

Paso 3. Sea  $x_i^*$  tal que  $L(x_i) = min \{L(x_i) | L(x_i)$  es temporal) hacer *L*  $\langle x_i \rangle$  permanente  $y_i p = x_i$ . Si  $p = t$ . *L* (p) es la longitud de la ruta. Fin. Si  $p \neq t$ , ir al Paso 1.

Es evidente que este algoritmo funciona para el problema clásico de asignación (min-sum). pero para plantearlo con el 'cuelto de botella' la modificación que tenemos que hacer está en el Paso 1, quedando éste como sigue:

Paso 1. Actualización de etiquetas.

Para todo  $x_i \in \Gamma^+(p)$  con etiqueta temporal actualizar etiquetas como sigue:

**L**  $\{x_i\}$  = min  $\{L \{x_i\}, \max \{L \{p\}, C(p, x_i)\}\}$  (2)

Para poder aplicar el algoritmo de Dijkstra, una *vez* encontrada la solución al problema P<sub>k</sub>, se plantea la red que se muestra en la figura 2.4.3.1, en la cual se tiene un origen s y un destino *t* imaginarios, se toman los nodos **X;** para i = 1,2, .... k, ya que para k+1 es un 'camino de aumenta' de longitud 1 y sólo se toma un arco directo que conduce del origen *s* al destino **t.** 

### RED PARA APLICAR OIJKSTRA

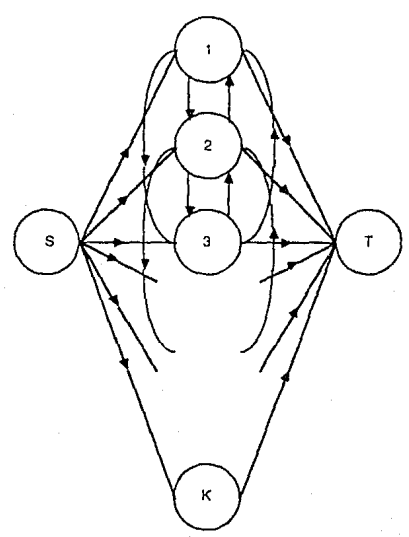

Figura 2.4.3. 1

## 2.4.4 Ejemplo de Aplicación Aplicando Oijkstra.

Retomando el ejemplo planteado en la parte 2.3.2, una *vez* aplicado el método heurístico encontramos una solución para  $P_4$ , obteniendo así la siguiente matriz, donde la asignación está en la diagonal:

Agortimo de Derigs - Zimmermann

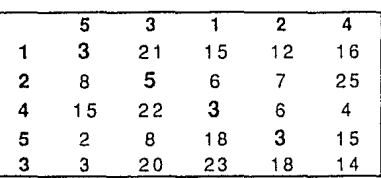

Para tener una visión clara del algoritmo de Dijkstra planteamos la red sugerida para este caso en la figura 2.4.4.1.

Inicialización.

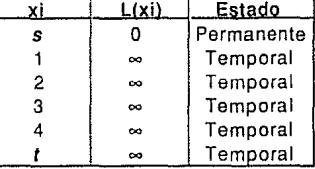

Paso 1. Actualización de etiquetas.

 $\Gamma^+(s) = \{1,2,3,4,t\}$ , tomando la fórmula propuesta en 2.3 (2)

 $L (x_i) = min [L (x_i), max [L (p), C(p,x_i)]]$ 

Obtenemos el siguiente cuadro de etiquetas:

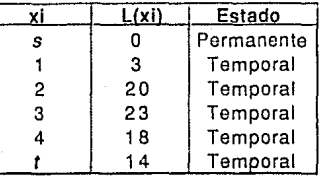

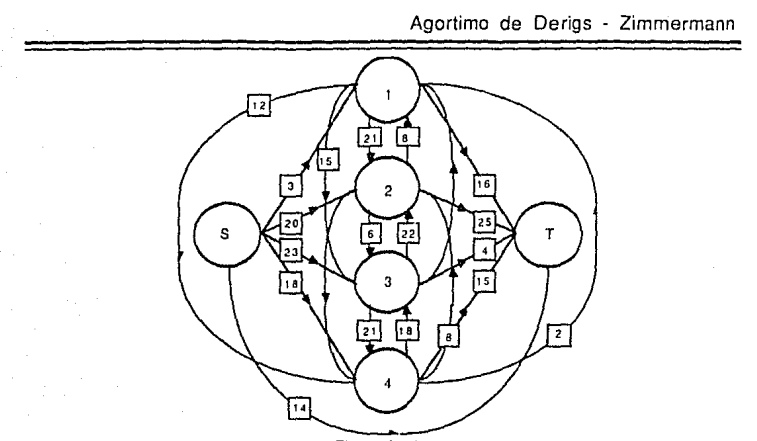

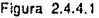

Paso 2.

Etiquetación permanente.

Actualización de etiquetas.

Utilizando 2.3. (1) obtenemos como x<sub>1</sub> el nodo 1, que viene representando la entrada  $C_{35}$ .  $p = 1$ .

Paso 3. **p** ≠ *t* ∴ vamos al Paso 1

Paso 1.

 $\Gamma^+(1) = \{2,3,4,t\}$ , aplicando la fórmula 2.3. (2) obtenemos:

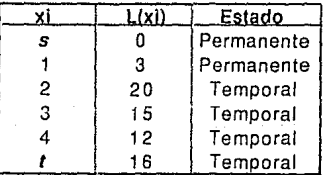

Paso 2.

Etiquetación permanente.

Agortimo de Derigs · Zimmermann

Obtenemos como **X¡** el nodo 4, que viene representando la entrada  $C_{12}$ ,  $p = 4$ .

Paso 3.  $p \neq t$ ,  $\therefore$  vamos al Paso 1

Paso 1.

 $\Gamma^*(4) = \{2,3,t\}$ , aplicando la fórmula 2.3. (2) obtenemos:

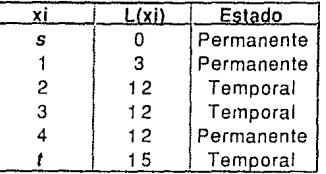

Paso 2.

Etiquetación permanente.

 $p \neq f$ ,  $\therefore$  vamos al Paso 1

Actualización de etiquetas.

Obtenemos como **x¡·** el nodo 2, que viene representando la entrada  $C_{53}$ ,  $p = 2$ .

Paso 3.

Paso 1. Actualización de etiquetas.

 $\Gamma^+(2) = \{3,1\}$ , aplicando la fórmula 2.3. (2) obtenemos:

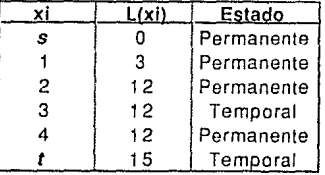

#### Paso 2.

Etiquetación permanente.

Obtenemos como **x<sup>1</sup> '** el nodo 3, que viene representando la

Agortimo de Derigs - Zimmermann

entrada  $C_{21}$ .  $p = 3$ .

Paso 3.  $p \neq t$ ,  $\therefore$  vamos al Paso 1

Paso 1. Actualización de etiquetas.

 $\Gamma^*(3) = \{t\}$ , aplicando la fórmula 2.3. (2) obtenemos:

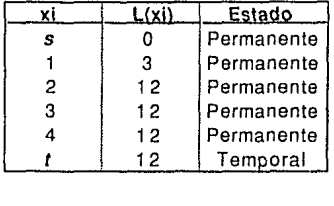

Paso 2. Etiquetación permanente.

> Obtenemos como  $x_1$  el nodo t, que viene representando la entrada  $C_{44}$ .  $p = t$ .

Paso 3.  $p = t$ ,  $\therefore$  FIN.

Visto el algoritmo de Dijkstra en forma gráfica obtenemos la red como se muestra en la figura 2.4.4.2, en donde las lineas gruesas dan el 'camino de aumento' óptimo que obtuvimos en el algoritmo de Derigs - Zimmermann. Representado matricialmente obtenemos la asignación óptima:

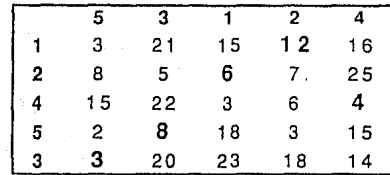

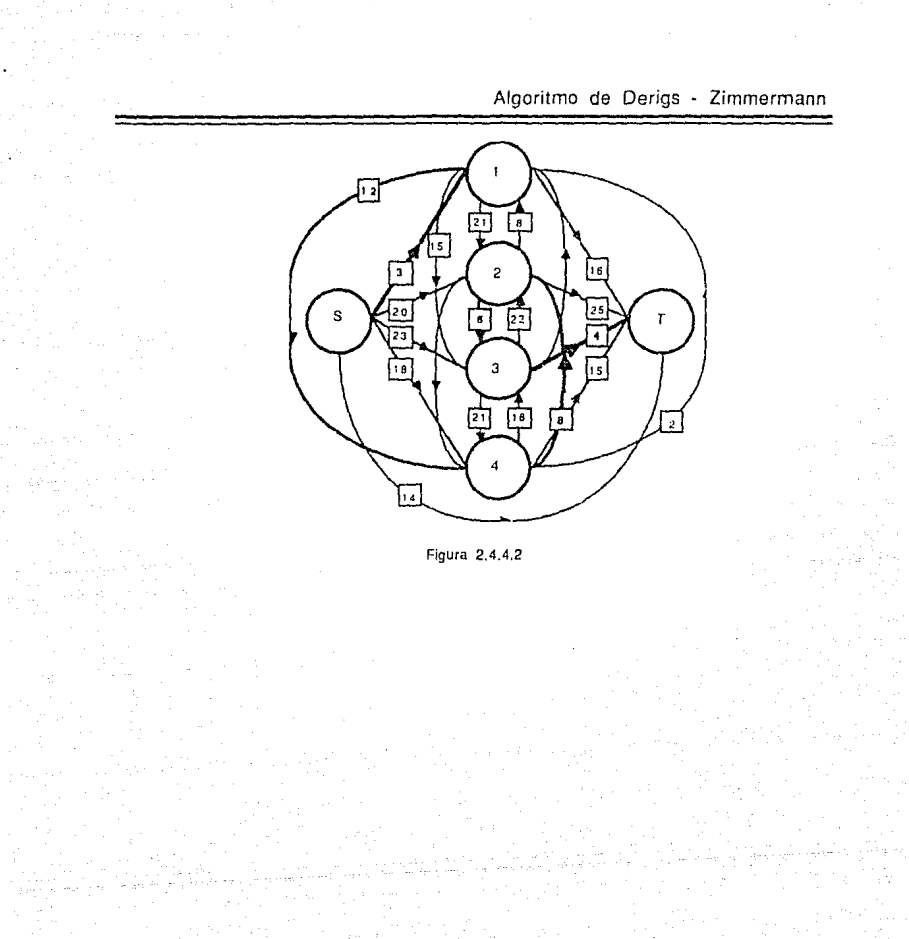

Algoritmo de Derigs - Zimmermann

# 2.4.5. Diagrama de Flujo 2.4.5.1 Problema General

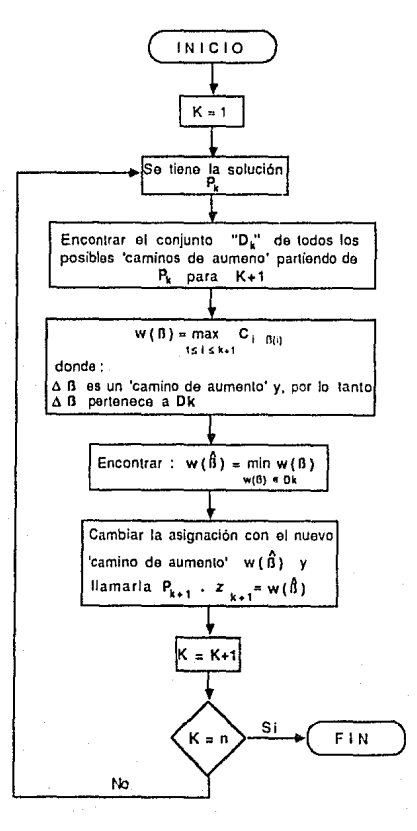

# 2.4.5.2 Problema con Asignación Heurlstlca *y* la modificación Dijkstra

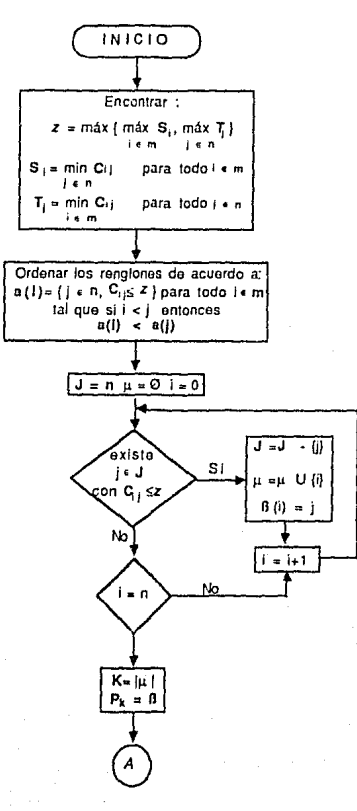

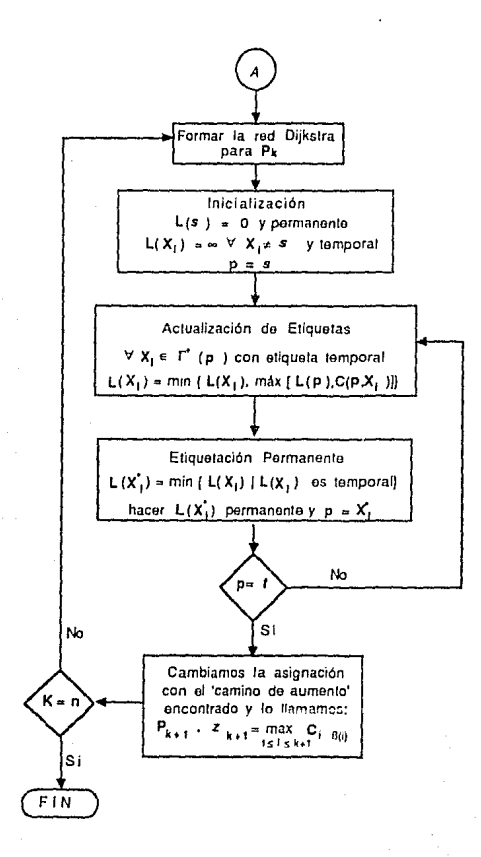

### **2.5 Algoritmo de Romero.1<sup>11</sup> 1**

#### **2.5.1. Planteamlento.**

Este algoritmo está basado en la ordenación de una matriz **C** mxn **(m** s:n) mediante permutaciones de renglones y/o columnas, de tal forma que al terminar, la asignación óptima se encuentra en la diagonal principal.

El algoritmo es el siguiente:

Se toma como asignación inicial la diagonal principal *y* sea P<sup>\*</sup> = máx {C<sub>ii</sub> |  $C_{ij}$  está en la diagonal principal) con coordenadas  $(i',j').$ 

A lo largo del algoritmo y dependiendo de  $(i^{\dagger}, j^{\dagger})$  nos iremos refiriendo a diferentes submatrices de **C,** las cuales llamaremos zonas. Una zona Z puede constar de uno o más renglones; para ambos casos definiremos:

 $1, z =$  conjunto de renglones de Z

**<sup>J</sup>**<sup>z</sup>= conjunto de columnas de Z

 $W_Z$  = min {  $C_{ii}$  }  $C_{ij}$   $\in$  zona Z } con coordenadas  $(i_z, j_z)$ En el caso en que  $|I_z| > 1$  definiremos:

 $\overline{Z}$  = {i|i ∈ **1**<sub>2</sub>  $\overline{y}$  min {  $C_{\text{ii}}$  }  $\geq$   $\overline{P}$ <sup>\*</sup>)

$$
\overline{Z'} = \{i \mid i \in I_2 \text{ y min } \{ C_{ij} \} < P'\}
$$

y para efectos de notación denotaremos:

 $|\overline{Z}| = k$  y  $|\overline{Z'}| = k'$ 

Es decir, en la zona Z encontraremos renglones en los que todos los elementos son mayores o iguales que  $P^T$  y/o renglones en los que al menos un elemento es menor que P'.

Cuando tengamos una zona Z en la que en que  $|1,1 \rangle > 1$ , kz  $\neq 0$  y kz'  $\neq 0$ , se procederá a ordenar Z de tal forma que:

En los primeros k renglones de Z tengamos todos los elementos

de  $\overline{z}$  y a partir de k+1, los elementos de  $\overline{z}$ ' (1) La figura 2.5.1.1 ilustra este caso, en donde se muestra primero la zona Z como se puede encontrar, y después ésta ordenada .

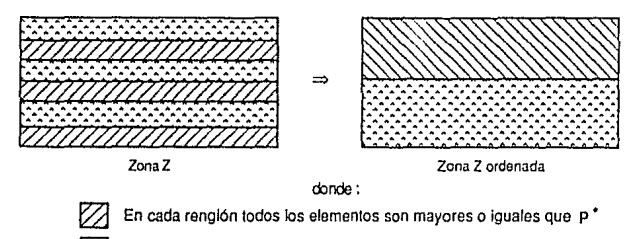

En cada renglón 3 al menos un elemento menor que  $p^*$ 

**Figura 2.5.1** 

Llamaremos pivoteo de orden  $\lambda$  a la permutación de  $\lambda$ +1 columnas de C. Se dice de orden *l.* porque, además, en este pivoteo siempre se permuta

también j<sup>'</sup>. En un pivoteo de orden 1 sólo se intercambian las columnas j, y ¡'. Supongamos que tenemos las columnas e *y* f para hacer un pivoteo de orden 2, de tal forma que  $e < j < f$ , entonces permutamos las columnas de tal forma que obtengamos  $f < e < \hat{i}$ . Si el pivoteo es de orden 4, con e  $\langle i \rangle$  $<$  f  $<$  g  $<$  h entonces permutamos las columnas para obtener f  $<$  e  $<$  g  $<$  h  $<$ ¡".

Los pasos a seguir, tomando en cuenta lo anterior son:

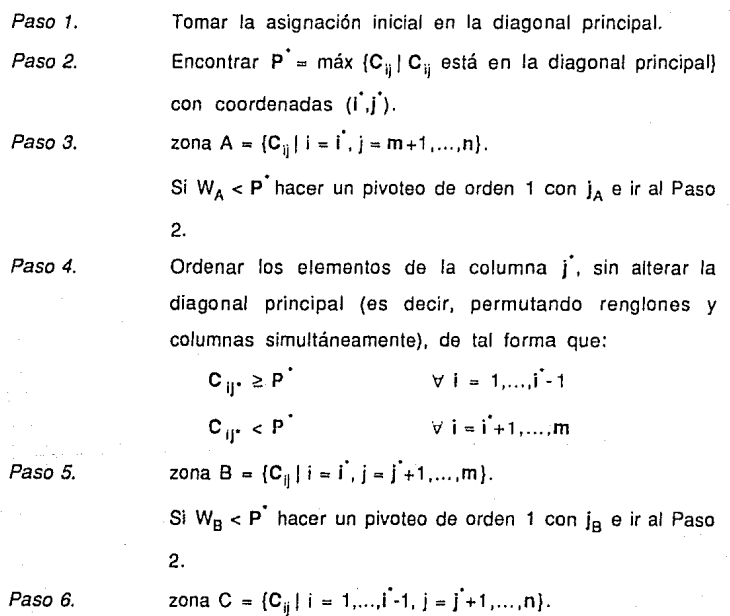

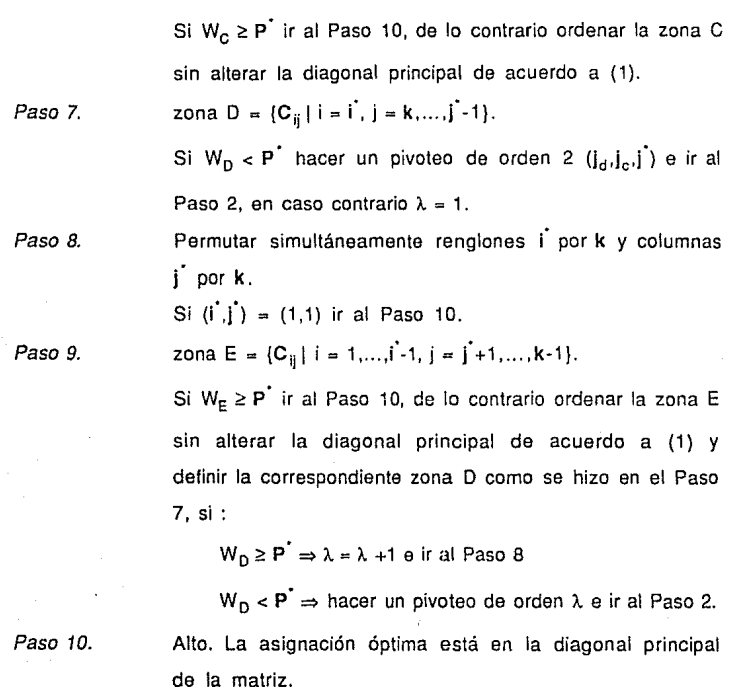

El paso clave está en la forma de definir las zonas *y* hacer los pivoteos. La forma en que se van definiendo las zonas se puede apreciar con mayor claridad en la figura 2.5.1.2 a), b), c).

La forma en que pueden hacerse los pivoteos se ilustran en la figura 2.5.1.3 a) *y* b), en donde se muestra un pivoteo de orden 2 y un pivoteo de

## orden 3 respectivamente.

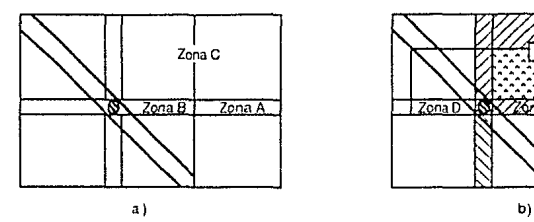

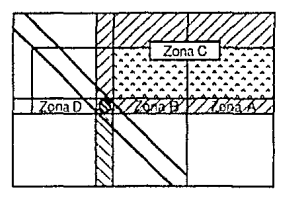

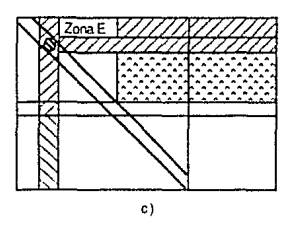

cbrde:

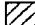

 $\boxtimes$  En cada renglón lodos los elementos son mayores o iguales que P<sup>\*</sup> (en la figura  $\circledcirc$ )

~ Elemenlos menores que P' (en la figura S )

 $\sqrt{3}$  En cada renglón 3 al menos un elemento menor que P<sup>\*</sup> (en la figura S)

Figura 2.5.1.2

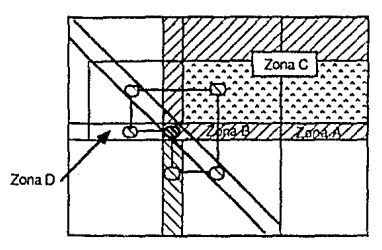

**a) Pivoteo de orden 2** 

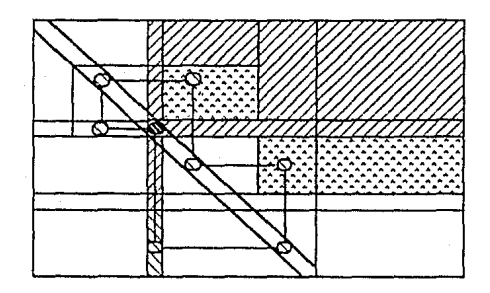

**b) Pívoteo de Orden 3** 

**Figura 2.5.1.3** 

## 2.5.2 Ejemplo de Aplicación.

Supongamos que se tiene la siguiente matriz de costos C con m=n=5:

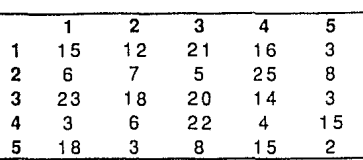

Paso 1. La asignación inicial que está en la diagonal principal corresponde a  $C_{ii} = \{15, 7, 20, 4, 2\}$  i = 1,...,5.

Paso 2.  $P' = max \{15,7,20,4,2\} = 20$  con coordenadas  $(3,3)$ .

Paso 3. Como en este ejemplo de aplicación m =n =5, entonces zona  $A = \sigma$ .

Paso 4. Ordenamos los elementos de la columna 3 sin alterar la diagonal principal obteniendo:

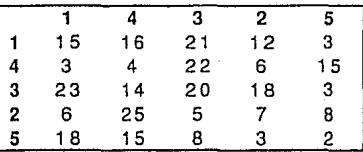

de tal forma que:

 $C_{i3} \geq 20$  i = 1,2  $C_{12}$  < 20  $i = 4.5$ 

zona B =  $\{C_{ij} | i = 3, j = 4,5\}$  = {18,3}.

Paso 5.

 $W_B = min \{ C_{ij} | C_{ij} \in \text{zona } B \} = min \{18,3\} = 3 \text{ con }$ coordenadas (3,5).

 $3 < 20$   $\Rightarrow$  hacemos un pivoteo de orden 1 permutando la columna 5 por la columna 3 quedando:

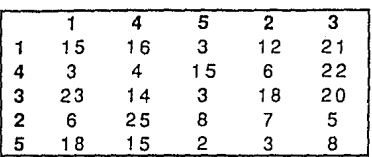

Paso 2.

 $P = max$  {15,4,3,7,8} = 15 con coordenadas (1,1).

Paso 3. Como  $m=n=5$ , entonces zona A =  $\sigma$ .

Paso 4.

Ordenamos los elementos de la columna 1 sin alterar la diagonal principal obteniendo:

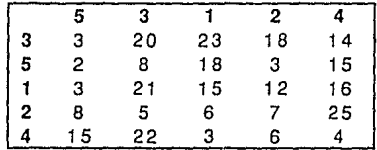

de tal forma que:

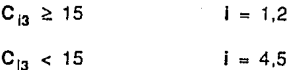

zona B =  $\{C_{ij} | i = 3, j = 4.5\} = \{12, 16\}.$ 

 $W_B$  = 12 con coordenadas (3,4).

 $12 < 15$   $\Rightarrow$  hacemos un pivoteo de orden 1 permutando la columna 3 por la columna 4 quedando:

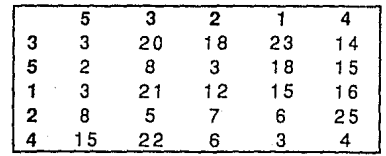

Paso 5.

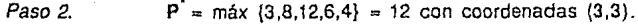

Paso 3. Como **m=n=5,** entonces zona A= o.

Paso 4. Ordenamos los elementos de la columna 3 sin alterar la diagonal principal obteniendo:

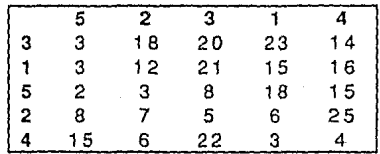

de tal forma que:

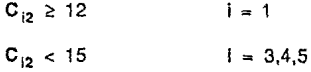

Paso 5.

zona B =  $\{C_{ij}\}\$ i = 2, j = 3,4,5} =  $\{21,15,16\}$ .

W<sub>B</sub> = 15 con coordenadas (2,4),  $y$  15 > 12.

Paso 6.

zona C =  $\{C_{ij} | i = 1, j = 3, 4, 5\} = \{20, 23, 14\}.$ 

W<sub>c</sub> = 14 con coordenadas **(1,5)**,  $y$  14 > 12.

Paso 10. Alto. La asignación óptima está en la diagonal principal de la matriz.

### **2.5.3 Diagrama de Flujo.**

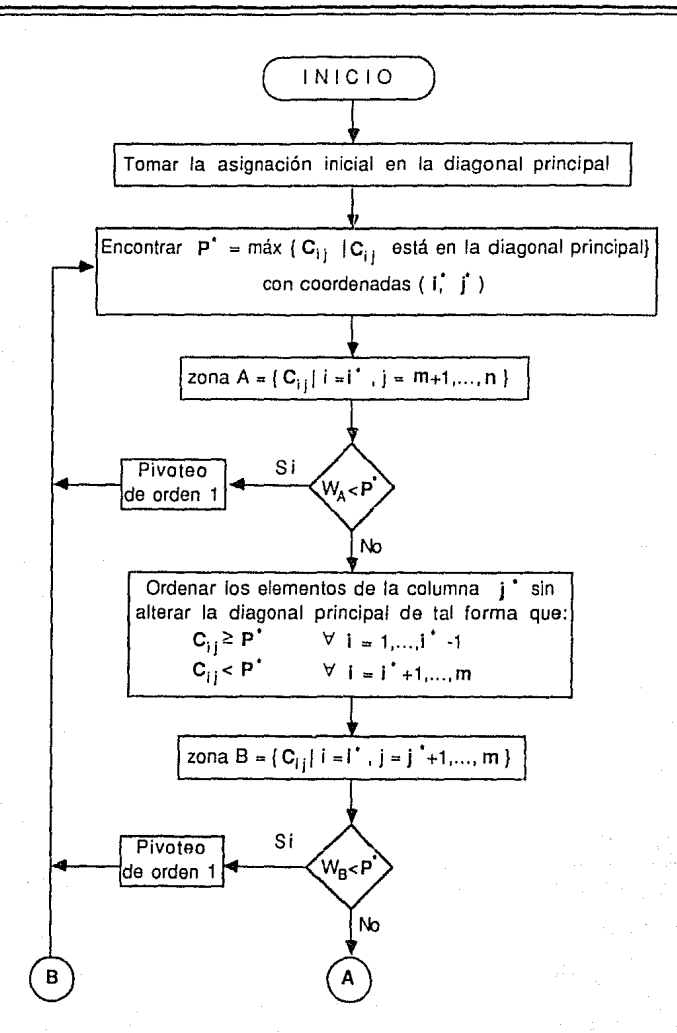

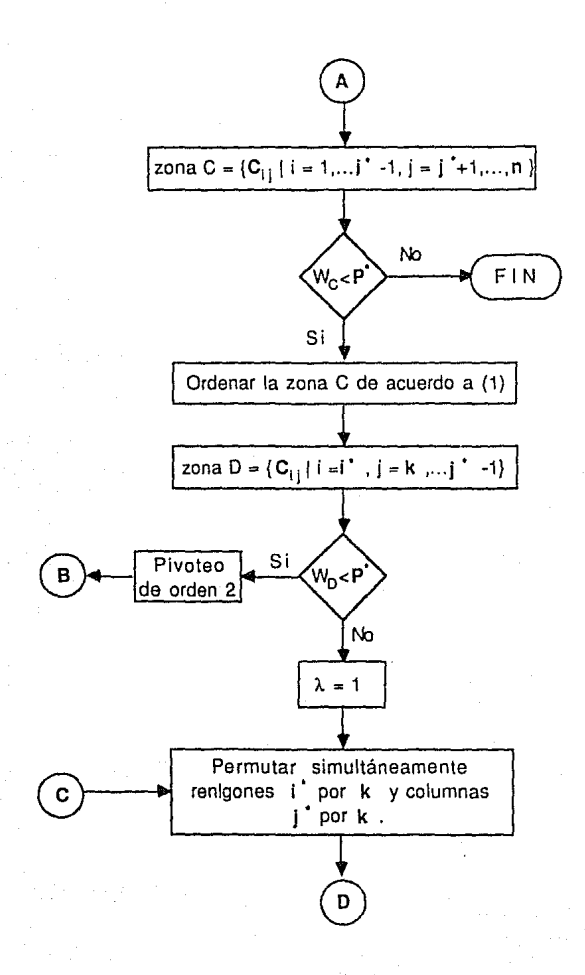

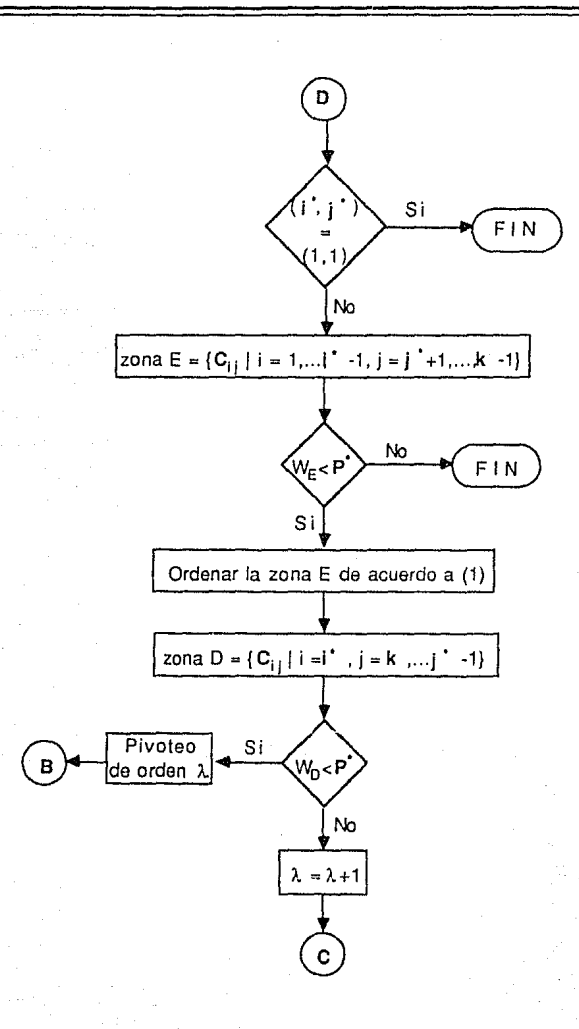

#### **3. EXPERIENCIA COMPUTACIONAL.**

En este capítulo se presenta el trabajo experimental. En la sección 3.1 se dan los lineamientos generales y las especificaciones que se siguieron para realizar el trabajo experimental; en la sección 3.2 se lista el código utilizado para cada algoritmo. En la sección 3.3 se presentan los resultados obtenidos, también se incluyen las adaptaciones a los algoritmos en aquellos casos en que éstas podrían mejorar la eficiencia, *y*  por último se hace un análisis.

#### **3.1 Lineamientos Generales.**

Para cada algoritmo aplicado se utiliza una tabla en la cual alimentamos los siguientes datos:

**n** número de renglones *y* columnas

· **t** Promedio de tiempos de corrida

$$
t = \frac{50}{-1} \sum_{i=1}^{50} t_i
$$

donde:  $t_i$  = tiempo de la *i*-ésima corrida con **m** y n fijos.

 $t_{max} = t_{max} = max$  { $t_i$ }  $\forall i = 1,...,50$ 

 $t_{\min}$   $t_{\min}$  = min  $\{t_i\}$   $\forall$  i = 1,...,50

Experiencia Computacional

Heu Promedio de |u| a través del procedimiento heurístico presentado en la sección 2.4.1. cr Desviación estándar de los tiempos de corrida

$$
\sigma^2 = \sum_{j=1}^{50} (t_j - t)^2 / (50-1)
$$

Para los algoritmos en donde es posible aplicar el procedimiento a matrices no cuadradas ( $m \le n$ ) se presentan los mismos datos que en el caso anterior cambiando la nomenclatura y añadiendo:

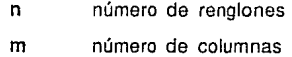

Para completar la presentación, se incluyen gráficas que nos indican las medias de los tiempos de corrida obtenidos en una misma máquina *y* bajo las mismas condiciones para todos los algoritmos analizados. Todos los algoritmos fueron codificados en lenguaje A.P.L. (A Programming Language). La máquina utilizada para este trabajo fué una IBM modelo 3278-2. Los datos se generaron aleatoriamente con una aproximación de dos cifras decimales, siendo el rango entre 0 y mxn, de tal forma que  $0 \le$  $C_{ij} \leq m \times n$ .

Para registrar los tiempos de corrida se utiliza el tiempo de procesamiento de la máquina, con una aproximación de milésimas de segundos *y* comenzando a partir del momento en el cual el algoritmo *66* 

empieza a correr, es decir, en todos los casos se excluyó el tiempo consumido en la generación de la matriz de coeficientes  $C_{ij}$ . Para medir los tiempos promedio cada algoritmo se corrió 50 veces con distintas matrices aleatorias del mismo tamaño.

Codificación de los Algoritmos

# 3.2 Codificación de los Algoritmos

# 3.2.1 Programas Utilizados en Todos los Algoritmos

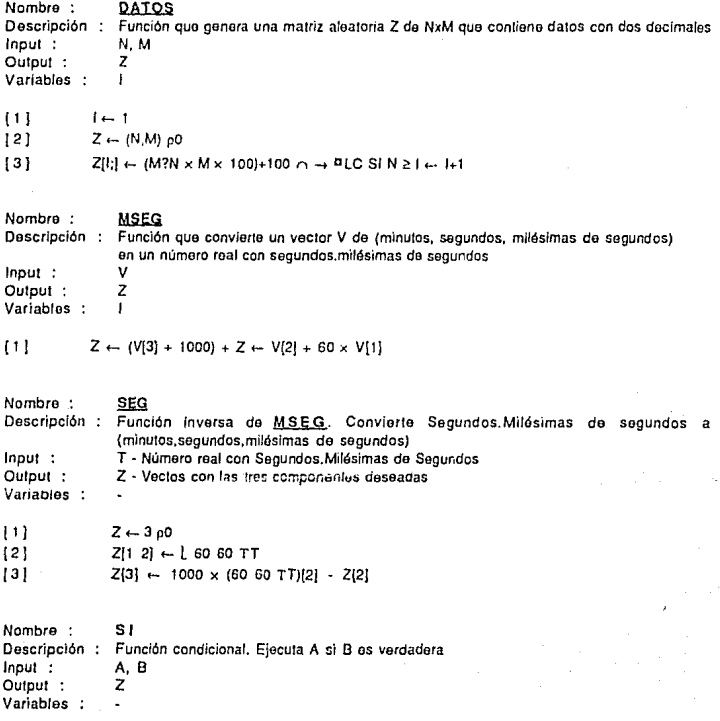

Codificación de los Algoritmos

 $I11$   $Z \leftarrow B/A$ 

### **3.2.2 Gross**

Programa Pincipal : GFOSS Funciones : *DATOS*<br>ASEC MSEQ .QlQLQ SEG<sup>-</sup> Sl Sub-Programas : BUSCA Variables Globales : A Matriz de Costos AS Asignación ASO Asignación Nueva **8'0**  Bandera 1 No Existe el ciclo O Existe el ciclo JR Conjunto del número de Renglones MAX Valor máximo en la asignación AS REN,COL Coordenadas de Max, donde inicia y termina el ciclo RENMAX Renglón donde se va el ciclo COLANT Columna donde se va el ciclo N Número de renglones y columnas de la matriz A TIEMPO Tiempo de corrida Variables Locales : DATOS Contador  $\mathbf{I}$ .MSEG CICLO J Conjunto de columnas

Codificación de los Algoritmos

*70* 

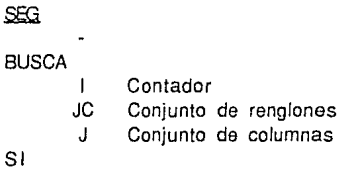

Estos Programas no se presentan en esta sección, ya que fueron descritos en la sección 3.2.1

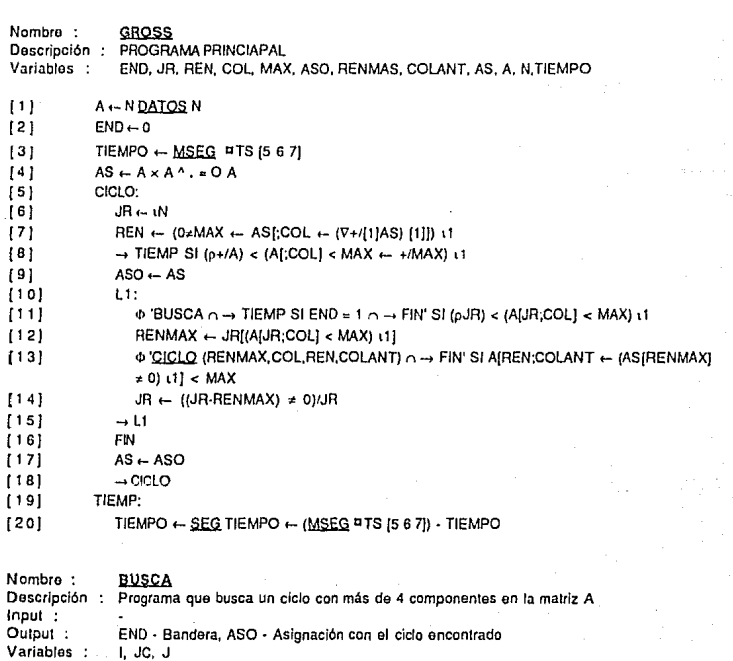

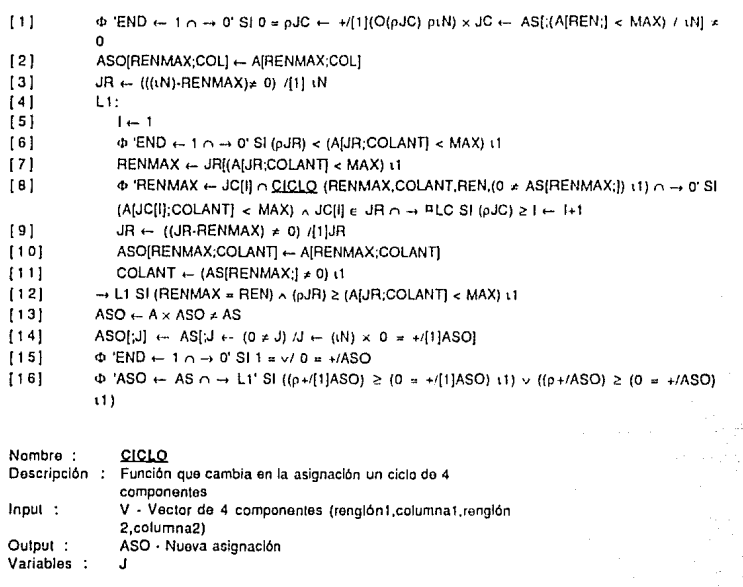

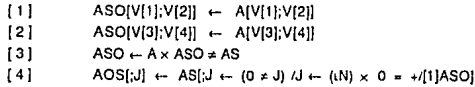

# **3.2.3 Gartinkel**

Programa Pincipal : GARF

Funciones :

DATOS<br>MSEG<br>FORDE
*72* 

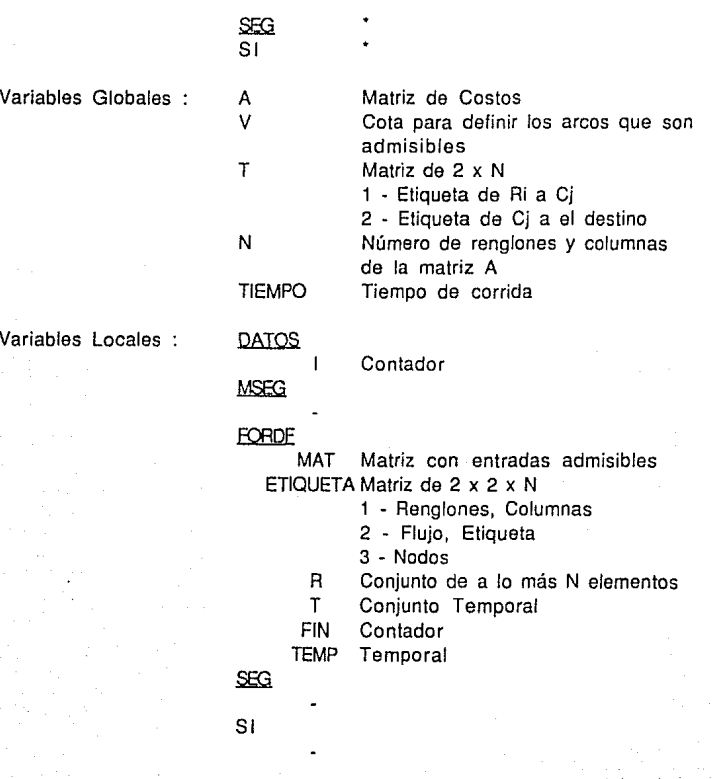

Estos Programas no se presentan en esta sección, ya que fueron descritos en la sección 3.2.1

**Nombre** : **Descripción Variables** : **GAR**  PROGRAMA PRINCIAPAL A,N,TIEMPO,V,T

 $111$ A - N DATOS N  $121$ TIEMPO  $\leftarrow$  MSEG PTS (5 6 7)  $131$  $V \leftarrow \lceil I(L/A) \rceil$  $141$ INICIO:  $151$  $T \leftarrow$  FORDF A  $\leq$  V  $161$  $\Phi$  V  $\leftarrow$  [*I.AI(TI1:*]  $\neq$  0)/  $\left\vert$  N; (T[2:] = 0)/  $\left\vert$  N]  $\cap$   $\rightarrow$  [NICIQ' SI  $\sim$  *A/A/* T = 0  $[7]$ TIEMP.  $181$ TIEMPO ← SEG TIEMPO ← (MSEG ¤TS IS 6 7)) · TIEMPO Nombre -FORDE Descripción: Programa que realiza el algoritmo de eliguetas de Ford-Fulkerson para fluio máximo  $lnput$ : MAT - Matriz con entradas admisibles Output: Z - Matriz de 2 x N con etiquetas Variables . ETIQUETA.R.T.FIN.TEMP  $111$  $FIN \leftarrow N_00$  $[2]$ ETIQUETA  $\leftarrow$  (2 2.N)  $\rho$ 0  $[3]$ ETIQUETA  $[1;2]$  + N+1  $141$ RUTAA:  $151$ ETIQUETA [1;2;R + ((ETIQUETA [1;2;] = N+1) ^ ETIQUETA [1;1;] = 0) / 1 N ] + N+1  $[6]$  $\Phi \rightarrow EIN'SIO = pR$  $B \leftarrow B111$  $171$  $[8]$ ETIQUETA (2:2:  $(MATIR) = 11/1$  NI  $\leftarrow$  R  $[9]$  $R \leftarrow (ETIQUETA[2;2] = R) + 1$  $1101$  $\Phi$  'FIN[R]  $\leftarrow$  1  $\cap$   $\rightarrow$  RUTAB' SI FIN [R] = 0  $1111$ ETIQUETA (1:2:T)  $\leftarrow$  T  $\leftarrow$  (MATI:R) = 1)/ LN  $[12]$ - RUTAA **RUTAR:**  $[13]$  $1141$ ETIQUETA (2:1:R)  $\leftarrow$  1  $[15]$  $R \leftarrow$  ETIQUETA [2;2;R]  $[16]$ ETIQUETA (1:1:R)  $\leftarrow$  1  $[17]$  $\rightarrow$  RUTAA  $[18]$ EIN:  $[19]$  $Z \leftarrow (2,N)$  00  $[20]$  $\rightarrow$  0 SI N = +/FIN  $[21]$  $Z[1;R] \leftarrow R \leftarrow$  (ETIQUETA[1;2;] = N+1)/ LN  $[22]$  $R \leftarrow (ETIQUETA [1:1] = 0) / I N$  $[23]$ Z[2;TEMP]  $\leftarrow$  TEMP  $\leftarrow$  (ETIQUETA [2;2;] = R[1] )/  $\iota$  N  $\cap$  R  $\leftarrow$  1 JR  $\cap \rightarrow$  PLC SI 0  $\neq \rho$ R

#### **3.2.4 Derlgs - Zlmmermann**

Programa Pincipal **ZIMMER** Funciones : DATOS. MSEG **HEURISTICA** AUMPATH ® SI Sub-Programas : **BUSCAZL** PATH PATH1 DIJKSTRA Variables Globales A Matriz de Costos<br>S Vector de renglor S Vector de renglones<br>T Vector de columnas T Vector de columnas<br>KL Contador de número Contador de número de renglones que están en la asignación heurística ASMAXOP Valor del máximo en la asignación encontrada ASMAX Valor del máximo en la asignación actual K Contador del número de renglones que están en la asignación ASO Vector de columnas que contienen en la diagonal la asignación ZL Valor de Z en la asignación heurística N

> M TIEMPO

Número de renglones en la matriz A Número de columnas en la matriz A

Tiempo de corrida

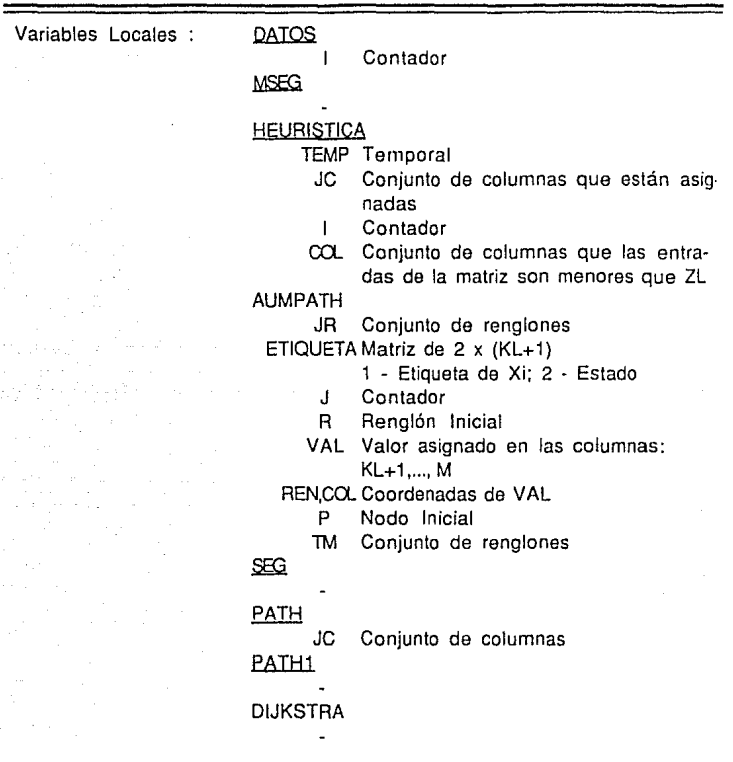

Estos Programas no se presentan en esta sección, ya que fueron descritos en la sección 3.2.1

Nombre : ZIMMER Descripción : PROGRAMA PRINCIAPAL<br>Variables : KL,ASMAXOP,ASMAX,K, Variables KL,ASMAXOP,ASMAX,K,BANDERA,ASO,ZL,S,T,A,N,M,TIEMPO

 $[1]$ A ← N DATOS N

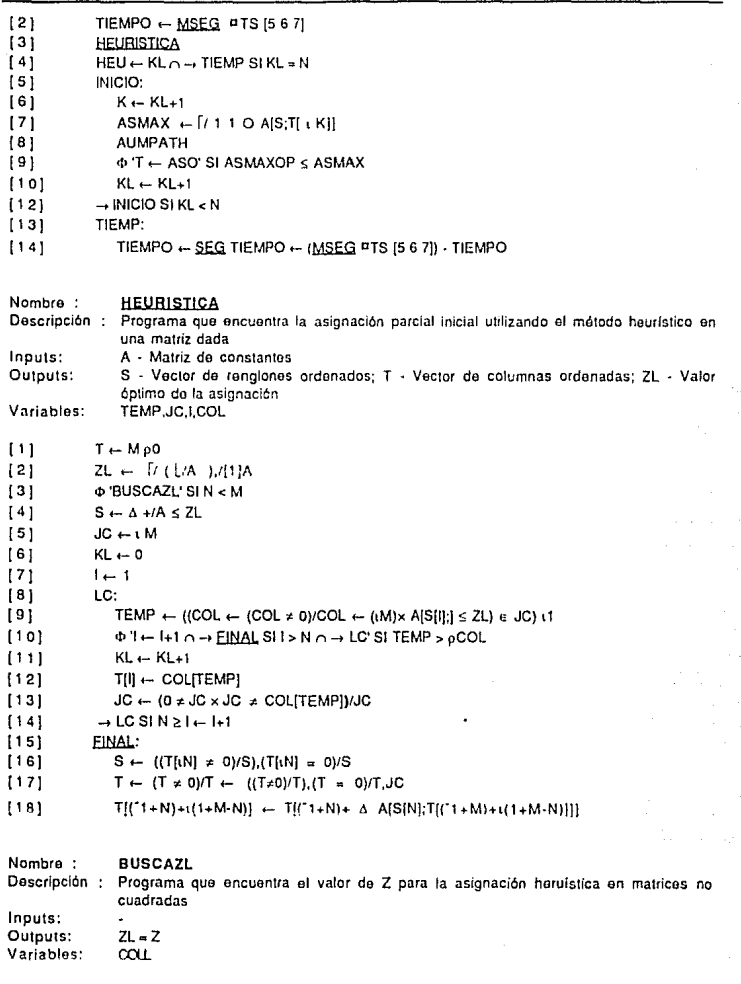

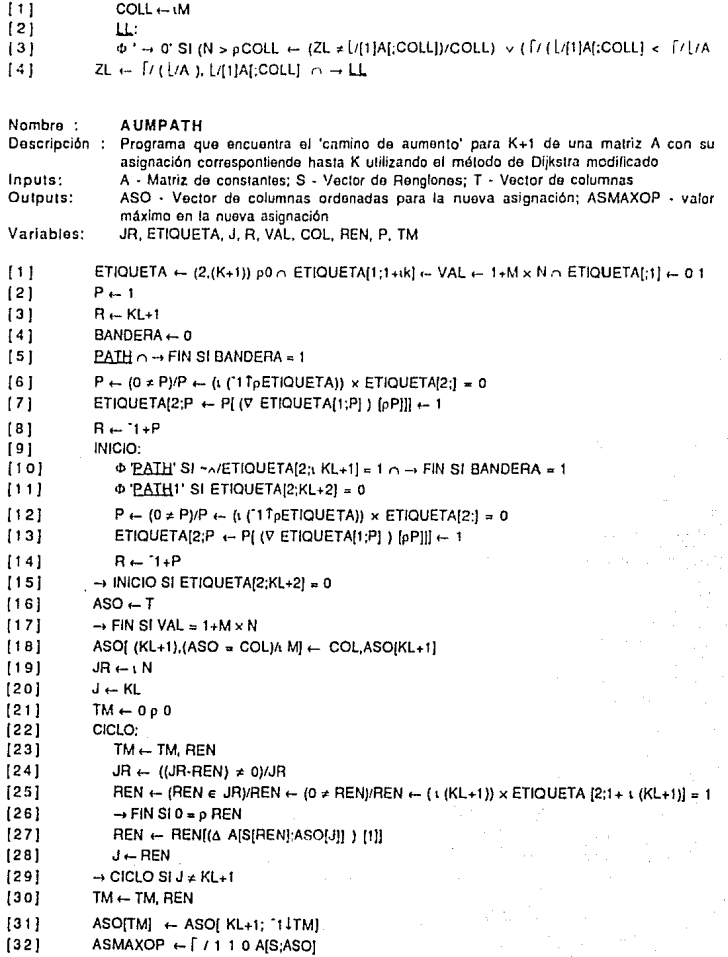

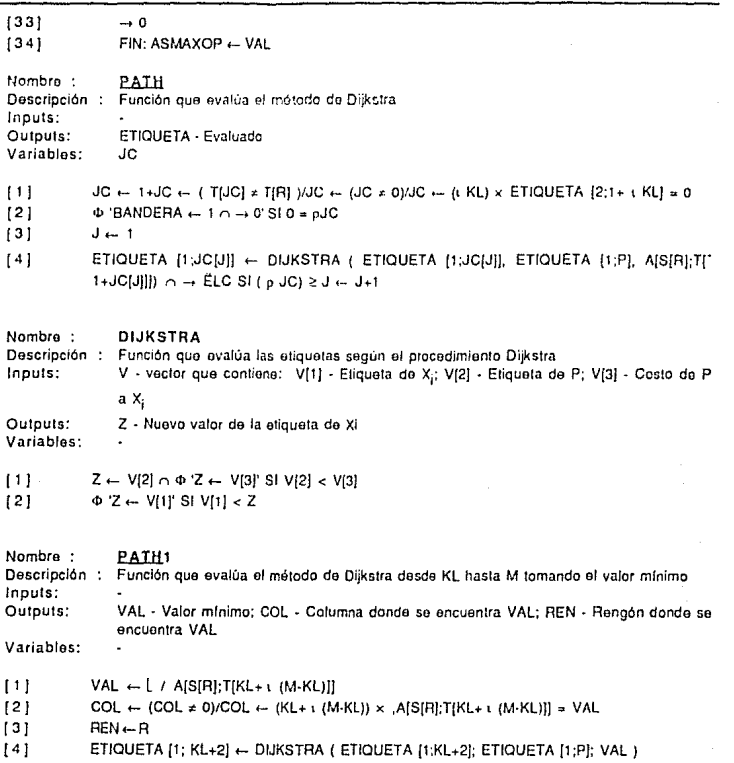

# **3.2.5 Romero.**

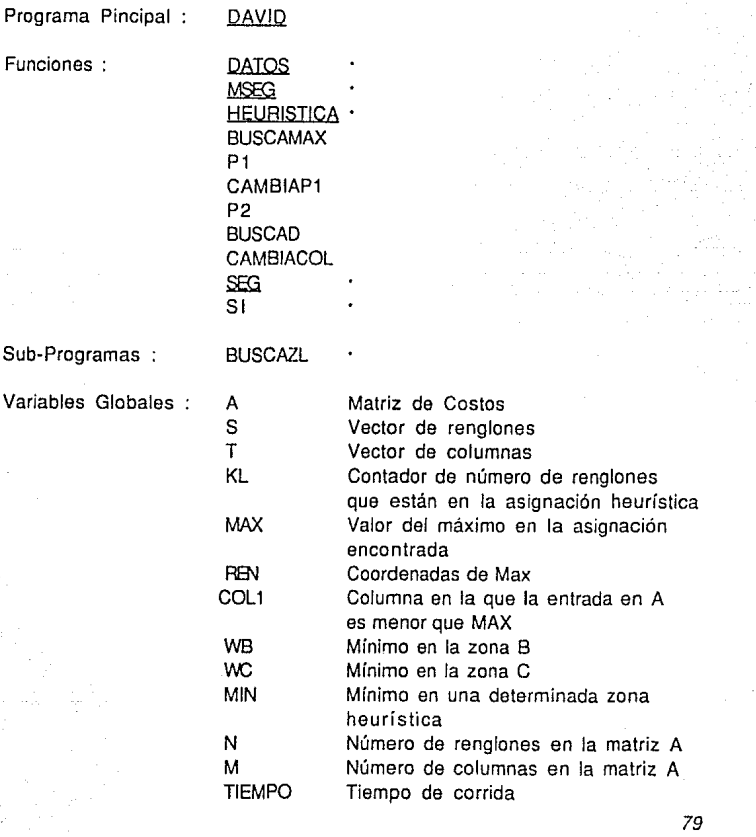

, tesis no bebe<br>De la didliuteca

Variables Locales ·

DATOS

1 Contador

**MSEG** 

**HEURISTICA** 

- TEMP Temporal
	- JC Conjunto de columnas que están asig· nadas
	- 1 Contador
- ca.. Conjunto de columnas que las entradas de la matriz son menores que ZL

## BUSCAMAX

- P1
- B Conjunto de columnas que las entradas de A son menores que MAX
- 81 Conjunto de columnas que las entradas de A son  $\geq$  que MAX

### CAMBIAP1

P2

- B Zona de la matriz a ordenar
- B Conjunto de renglones que las entradas de B son > que MAX
- C Conjunto de renglones que las entradas de B son  $\leq$  que MAX
- F pC
- BUSCAD
	- JC Conjunto de columnas
		- B Renglón donde se encuentra el nuevo elemento

*80* 

CAMBIACOL

TEMP Temporal

SEG<sub></sub>

Estos Programas no se presentan en esta sección, ya que fueron descritos en la sección 3.2.1 *y* 3.2.4

**Nombro** : **Descripción**  PROGRAMA PAINCIAPAL **Variables**  l !J 121 (3! J4J ( 5 J l 6 J 171 l BJ 19] 11 o¡ [11! ( 12! [ t 3J [ 14 j [ 151 ( 1 6]  $(17)$ ¡ 1 a¡ (19} (20] (21] **Nombre** : **Descripción lnputs: Ourputs: Variables:**  (1] !21 (3] (41 (5] [6] [7} ¡al (9] (1 o¡  $[11]$ (12] DAVID KL,ASMAXOP,ASMAX,K,BANDERA.ASO,ZL,S,T,A N.M,TIEMPO  $A \leftarrow N$  DATOS N  $T$ IEMPO  $\leftarrow$  MSEG TS (5 6 7)  $S \leftarrow I N$ **T1- iM HEURISTICA**  $HEU \leftarrow KL \cap \rightarrow HEMP$  SI KL = N INICIO!: **BUSCAMAX** Pl  $\Phi$  'COLI  $\leftarrow$  COLI $\left[\left(\right]$  LA[S[REN];T[COL1]] = [A [S[REN];T[COL1]] ]  $\left(1 \right)$  CAMBIACOL  $(REM, COL1) \cap \rightarrow INIGIOT$  SI  $(1/A [S[REN];T[COL1 \leftarrow REN + I (M-REN)]]) < MAX$  $WB \leftarrow \text{U} \cup \text{A(} \text{S(} \cup \text{T1+REN}) \cup \text{T(REN + 1)} \cup \text{M-RENN}$  $\rightarrow$  TIEMP SI WB  $\geq$  MAX 'WC:  $WC \leftarrow 1 + (1 + RENN)$  P2 REN +  $(1 + MREN)$  $\Phi$  'BUSCAD  $\cap \to \text{INICIO1'}$  SI (MIN  $\leftarrow \text{U}$ [/AIS(RENL;T(COL) $\leftarrow$ ('1+WC)  $\downarrow$  ('1+RENII)) <MAX CAMBIAP1 (REN, WC)  $\rightarrow$  TIEMP SI  $\land$  (.A(S(, WC);TIWC+  $\lor$  (M-REN)]] )  $\geq$  MAX BUSCAMAX  $\rightarrow$  WG. TIEMP:  $TIEMPO \leftarrow \underline{SEG}$  TIEMPO  $\leftarrow$  (MSEG. `TS [5 6 7]). TIEMPO P1 **Pcagrama quo ordena la matriz A on basa a la subrutína P1 Matriz ordenada**  R,Rt  $R \leftarrow (0 * R) / R \leftarrow (1 N) \times A(S; T(REN)) < MAX$  $RI \leftarrow (0 \neq RI)/RI \leftarrow (i) \times AIS$ ; T(REN)]  $\geq MAX$  $\Phi$  'CAMBIAP1 (1, REN)  $\cap$  REN  $\leftarrow$  1  $\cap$   $\rightarrow$  FIN' SI 1  $\neq$   $\land$ R1  $\neq$  REN CASOA:  $R \leftarrow 0 * R / R \leftarrow R \times R \leq R \epsilon N$  $Rt \leftarrow (0 * Rt) / Rt \leftarrow Rt \times Rt > REN$  $\Phi'$  → CASOB' SI (0 = pR) v 0 = pR1 CAMBIAPI  $(R[1], R[1]) \cap R \leftarrow 1 \downarrow R \cap RI \leftarrow 1 \downarrow RI \cap \rightarrow \downarrow \text{LC} \text{Si} \left(0 \neq pR\right) \wedge 0 \neq pRI$ CASOS:  $\rightarrow$  FIN SI (0 = pR)  $\land$  0 = pR1  $\rightarrow$  CASOC SI  $0 = \rho R1$  $\Phi$  'CAMBIAP1 (R1(pR1),REN)  $\cap$  REN  $\leftarrow$  REN + (R1(pR1)  $\cdot$  REN)  $\cap \rightarrow$  FIN' SI 1 =  $\land$ /R1

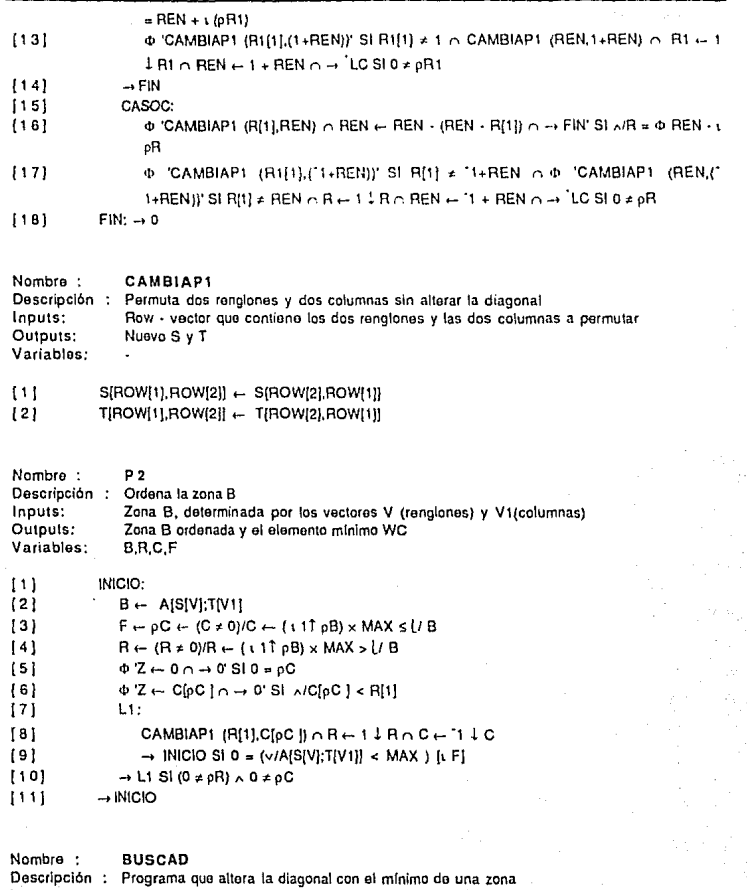

**Oescrlpclón lnputs:**  Oulpuls: **Variables: Nuevo \$, T, y nueva asignación**  JC,R

{1)  $JC \leftarrow O \rho O$ 

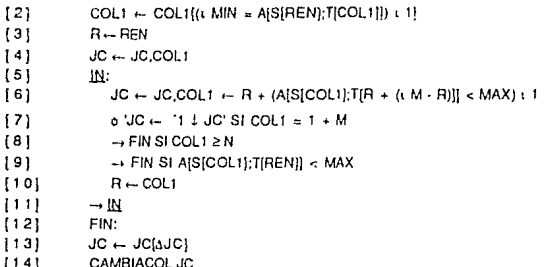

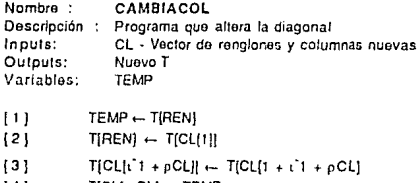

 $[4]$  $T[CL[ pCL] \leftarrow TEMP$ 

#### 3.3 Resultados y Comentarios

#### 3.3.1 Comentarios *y* Tablas de Resultados

De acuerdo con el procedimiento propuesto por Gross, se toma como punto de partida para la primera asignación la diagonal de la matriz. A partir de ésta se busca el ciclo más corto, es decir, se toma el primer elemento en la columna de (I°.¡°) que sea menor que V, se va a la asignación *y* se busca cerrar el ciclo. En el caso de que esto no suceda, se busca un ciclo más largo, tratando de cerrarlo en la primera oportunidad que se presente. Una descripción gráfica de lo anterior lo constituye la figura 3.3.1 .1.

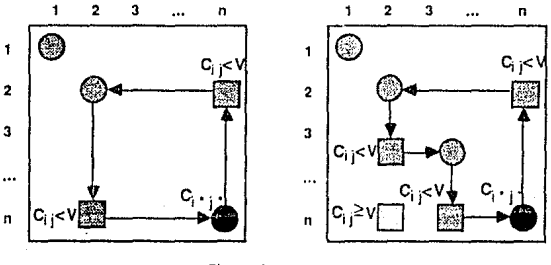

**Figura 3.3.1.1** 

Este algoritmo no presentó ningún problema de codificación y se vió que para matrices chicas ( $n \leq 50$ ) es bastante rápido. Los resultados obtenidos

Resultados y Comentarios

se presentan en la Tabla l.

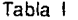

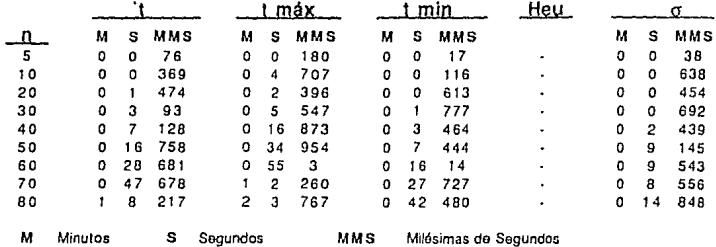

El único inconveniente que se presentó en este algoritmo fué que por falta de capacidad de memoria en la máquina sólo fué posible correrlo hasta con matrices de 80x80.

El algoritmo de Garfinkel se corrió únicamente con matrices cuadradas, ya que el autor así lo propone, aunque también es posible correrlo con matrices no cuadradas, haciendo una modificación a la red R planteada en la sección 2.3.1. Los resultados obtenidos se presentan en la Tabla 11. Este algoritmo fué posible correrlo hasta con matrices de 120x120, ya que para matrices más grandes la memoria de la computadora se satura.

Como señalamos en la sección 2.4.1., en el algoritmo de Derigs - Zimmerrnann, se busca primero una asignación parcial inicial para el problema  $P_k$  por el método heurístico presentado por los autores. Durante

la aplicación de éste método, para matrices no cuadradas se vió que en el momento de calcular el valor de *z* no se debe de tomar únicamente el valor máximo de *t* 1 :

$$
t_j^{\dagger} = \min_{i \in m} C_{ij} \qquad \text{para todo } j \in n \tag{1}
$$

ya que podría darse el caso de que  $t_i$  esté en una columna fuera de la asignación, y si existiera un elemento C<sub>I)</sub> < t<sub>i</sub> en alguna columna i dentro o fuera de la asignación éste es el que se debe de tomar como *t* 1 " ( Ver figura 3.3.1.2.). En general, para encontrar el verdadero *t* 1 " se debe tomar en cuenta las combinaciones de n elementos  $t_i$  tomados de m en m, ya que para efectos de asignación sólo se toman m elementos, siendo la fórmula:

 $t_j$  = min [ máx  $c_{m}^{n}$   $t_j$ ]

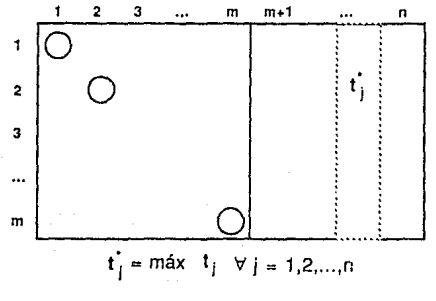

Figura 3.3.1.2

Para mejorar el tiempo de respuesta en la computadora, modificamos el

programa para que ordenaran los elementos  $t_i$  en forma creciente y se tomaran únicamente los primeros m términos, obteniendo con éstos el valor inicial de *z.* 

Para conocer  $|u| = K$  del método heurístico se tomó un contador Heu, *y* partiendo de esta solución inicial P<sub>k</sub> se aplica la modificación del Algoritmo de Dijkstra planteado en la sección 2.4.3 para k+1,...,m. Los resultados obtenidos se presentan en la Tabla 111.

Como el Algoritmo de D. Romero es primal, se le aplicó el método heurístico par inicializar la matriz, a diferencia de que al encontrar la solución inicial P<sub>k</sub> se sigue tomando la diagonal como solución, ya que este algoritmo supone una asignación inicial. Los resultados obtenidos se presentan en la Tabla IV.

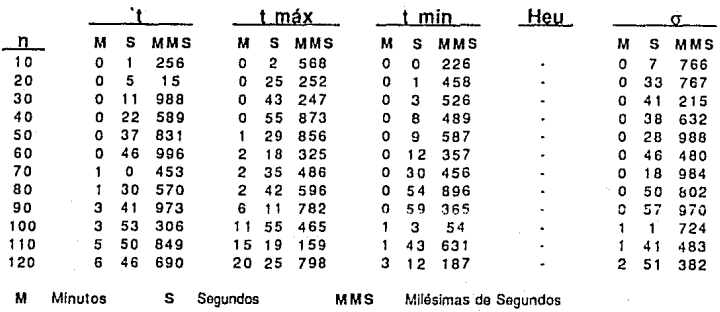

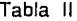

Resultados *y* Comentarios

Tabla 111

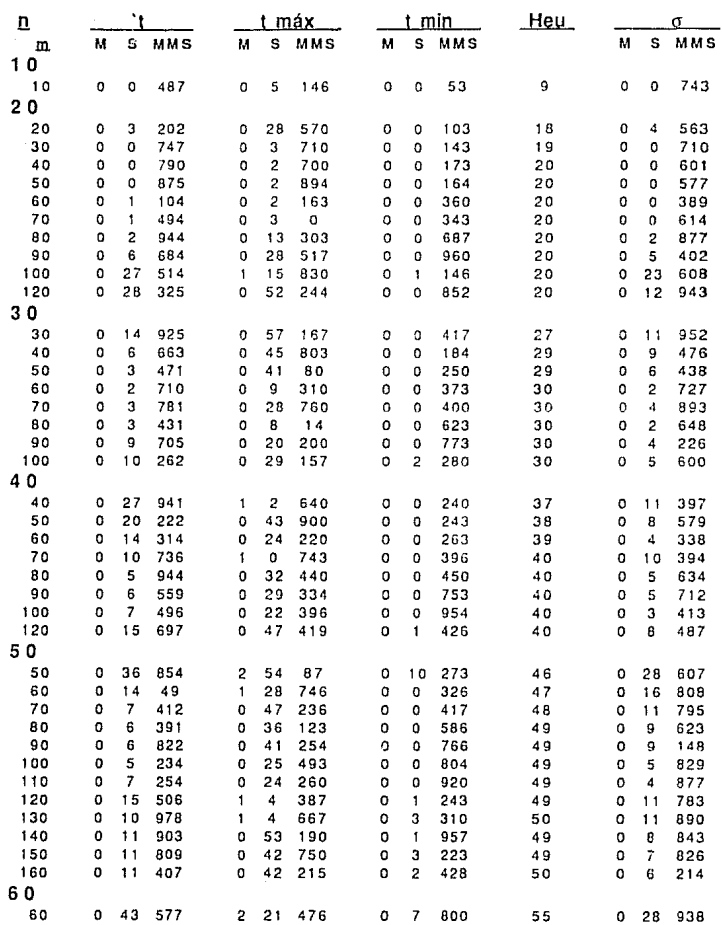

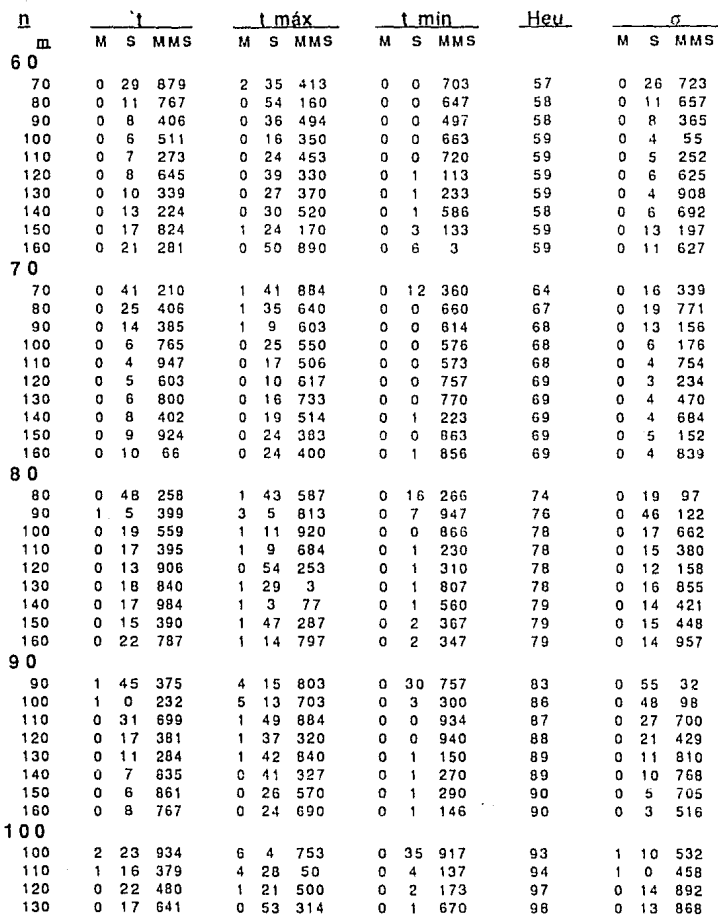

Tabla 111 (Continuación)

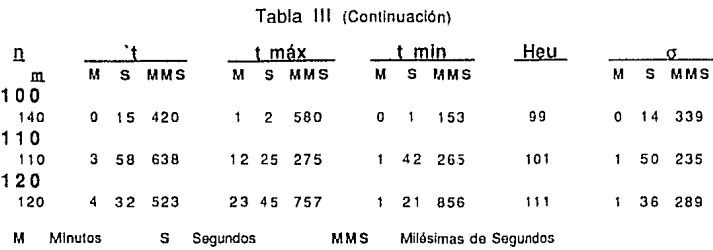

# Tabla IV

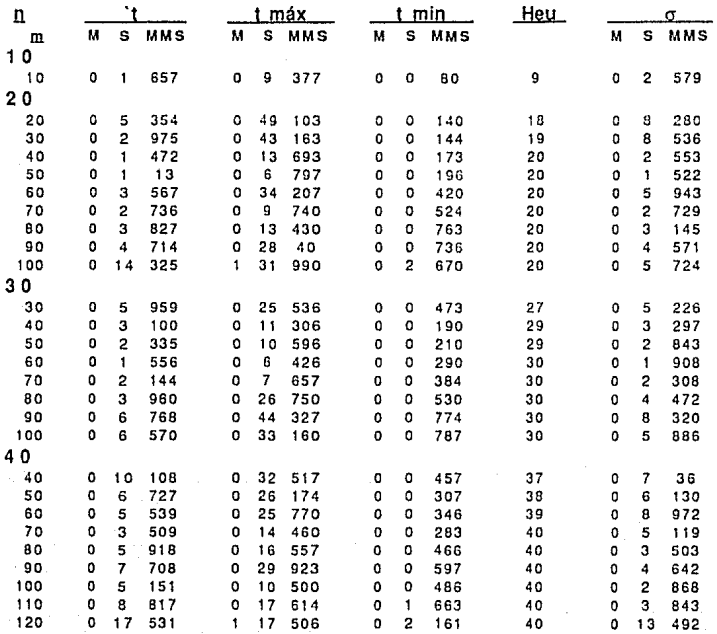

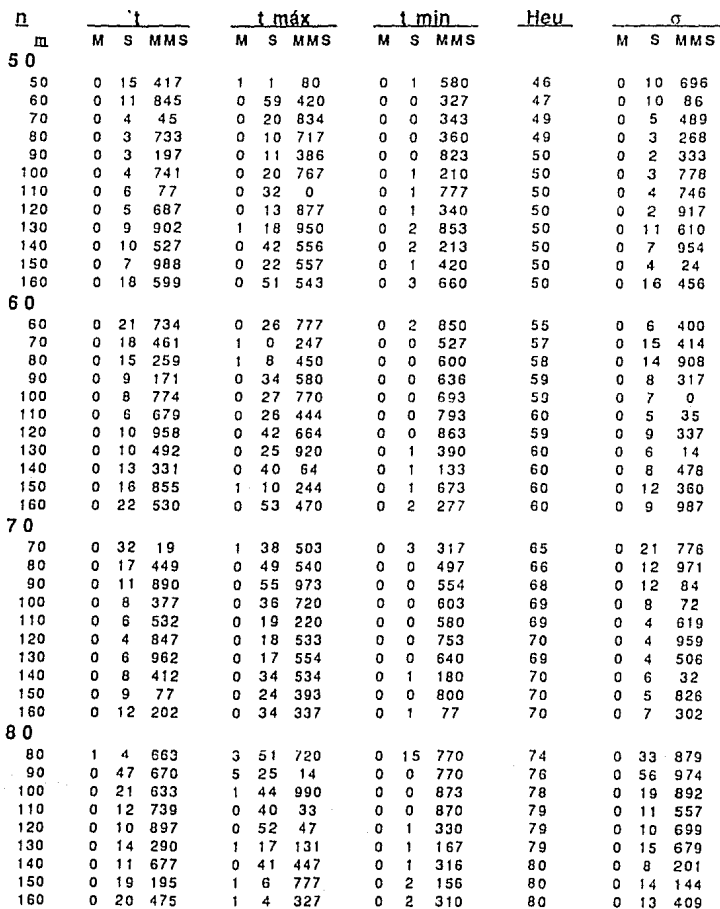

Tabla IV (Continuación)

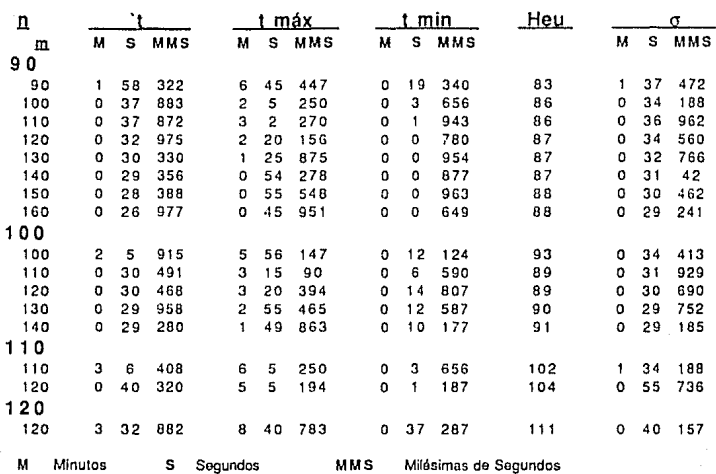

Tabla IV (Continuación)

## 3.3.2 Gráficas de Resultados

Las gráficas de resultados se presentan a continuación. En todas se muestran los tiempos promedio de corrida ('t) en segundos de los algoritmos presentados en este trabajo y que se muestran en las tablas de resultados.

## Gráfica l.

Como el Algoritmo de Gross sólo fuá posible correrlo hasta con matrices

## Resultados *y* Comentarios

de 80x80, se presenta la comparación de los cuatro algoritmos con matrices cuadradas tomando como máximo este rango. Como se puede ver, el agoritmo de Gross presenta una tendencia exponencial conforme aumenta m, aunque para m  $\leq$  50 el tiempo promedio es el mínimo. Garfinkel sigue una tendencia lineal para  $m \leq 80$ , llegando a ser el tiempo promedio intermedio para m  $\leq 40$  pero se eleva mucho a medida que m crece. En Zimmermann se observa que para matrices con  $m \leq 50$  el tiempo promedio es el máximo, disminuyéndose para m grande. Romero sigue un comportiamiento estándar *y* baja para m = 50, 60, 70 elevándose después.

## Gráfica //.

Aquí se presentan los tiempos promedio para matrices cuadradas para los algoritmos que fue posible correr con  $m \ge 80$ , en ella se observa que el algoritmo de Garfinkel resulta ser el máximo siempre; Zimmerman baja para m = 80, 90, elevándose después en forma casi exponencial. Romero baja notablemente, y se mantiene para m = 90, 100, 110, 120.

Las siguientes gráficas se tomaron de los algoritmos que se pueden aplicar para matrices no cuadradas (Derigs - Zimmermann *y* Romero), presentando para cada uno de ellos el tiempo promedio en segundos de las tablas anteriormente presentadas.

#### Gráfica 11/ *y* IV

Tiempos promedio para todas las corridas de los algoritmos tomando el recorrido de m *y* n de 10 en 10 hasta llegar los máximos m *y* n registrados (90x160). Como podemos ver, los "picos" de la gráfica

representan el tiempo promedio (que es el máximo) para matrices cuadradas, disminuyéndo notablemente, pero elevándose un poco cuando n es aproximadamente igual a 2 veces m para casi todos los casos.

#### Gráfica V *y* VI.

Tiempos promedio tomando el recorrido de m y n de 20 en 20 hasta llegar a 120x120.

Gráfica VII *y* VIII.

Tiempos promedio de las gráficas anteriores acortando el máximo a 60 *y*  70 segundos respectivamente.

Resultados y Comentarios

95

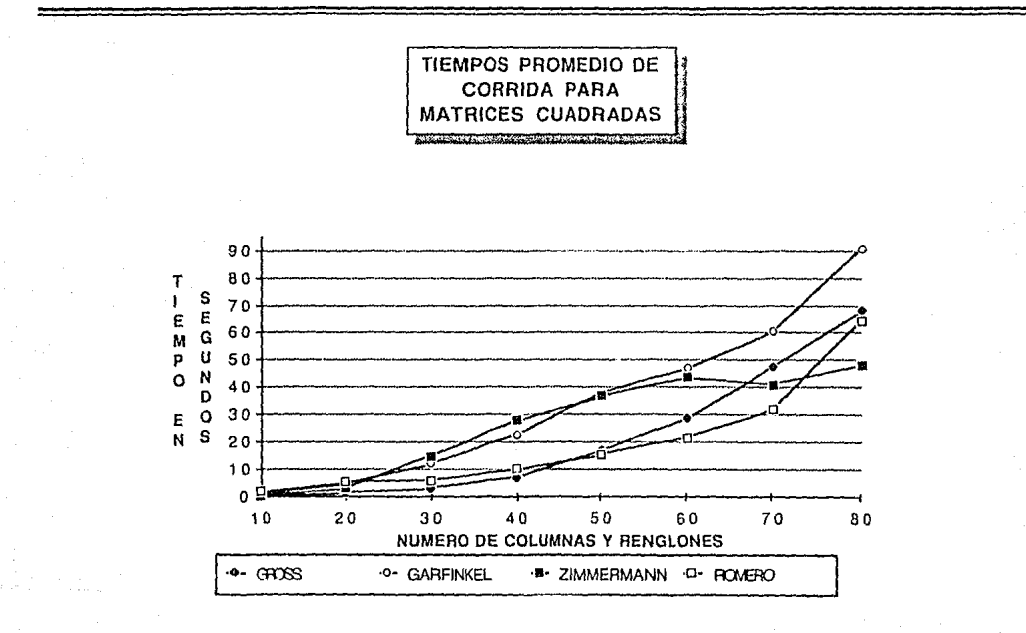

Gráfica **TRIAZZE LEIZAREZ** 

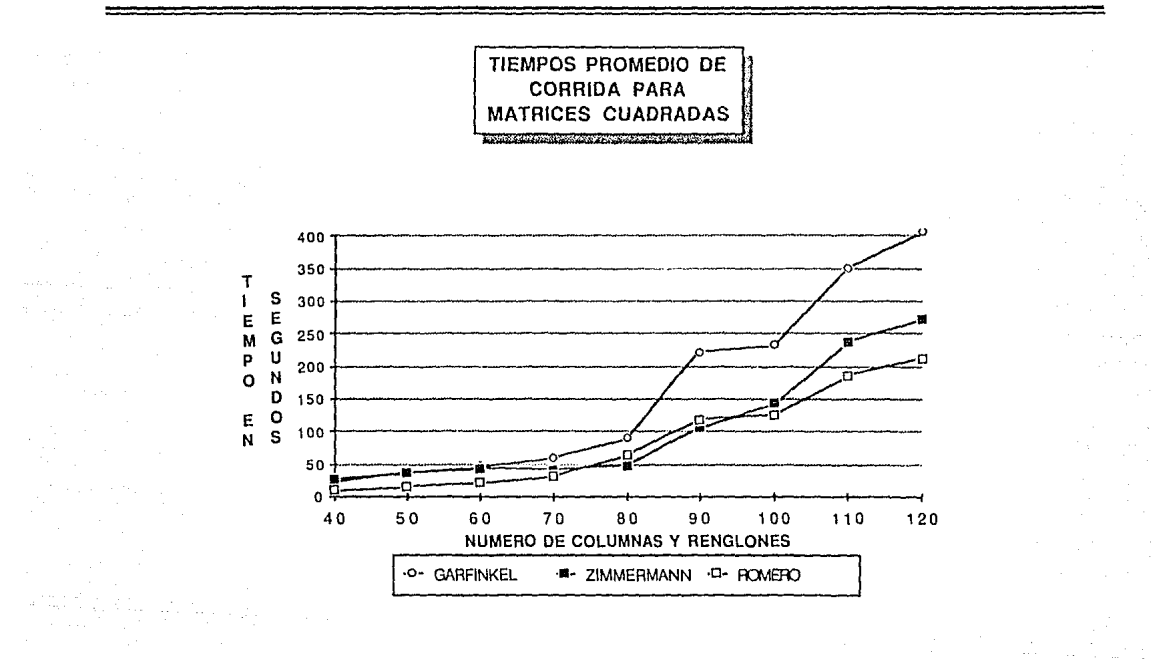

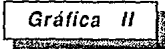

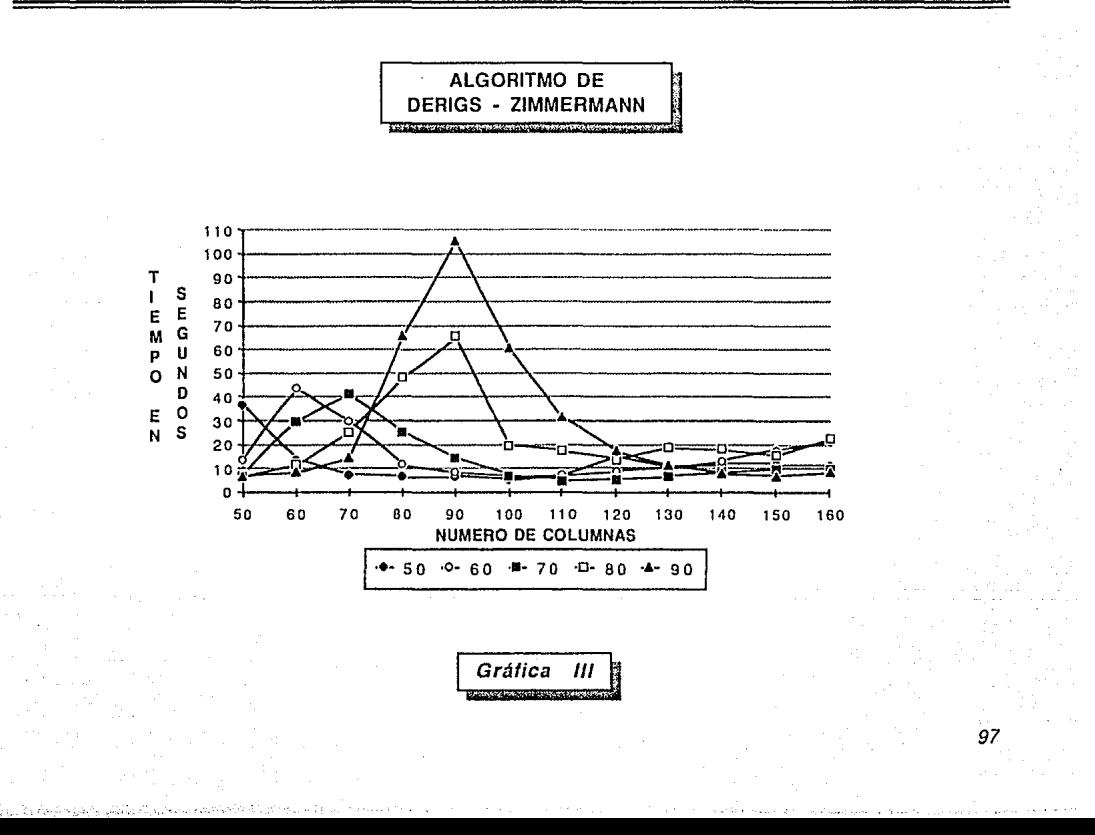

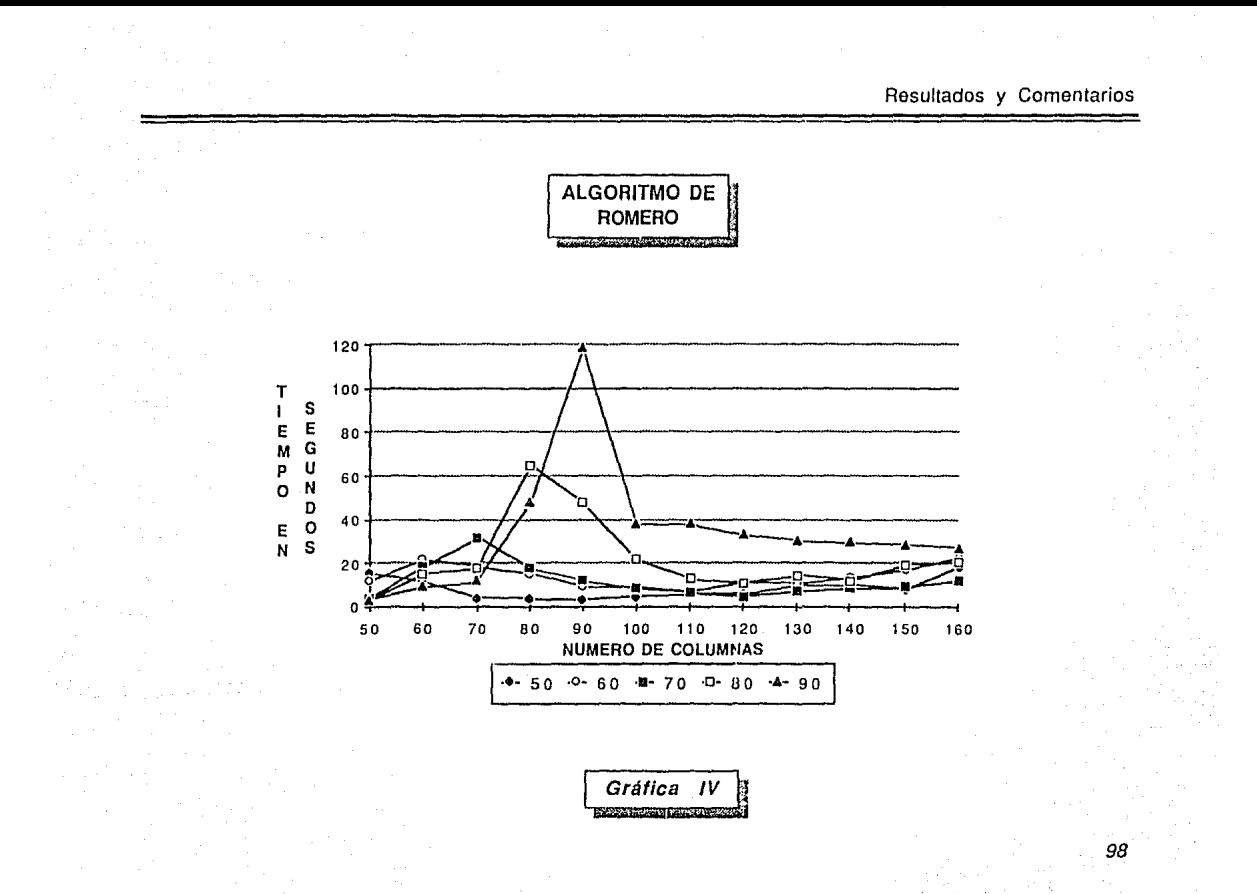

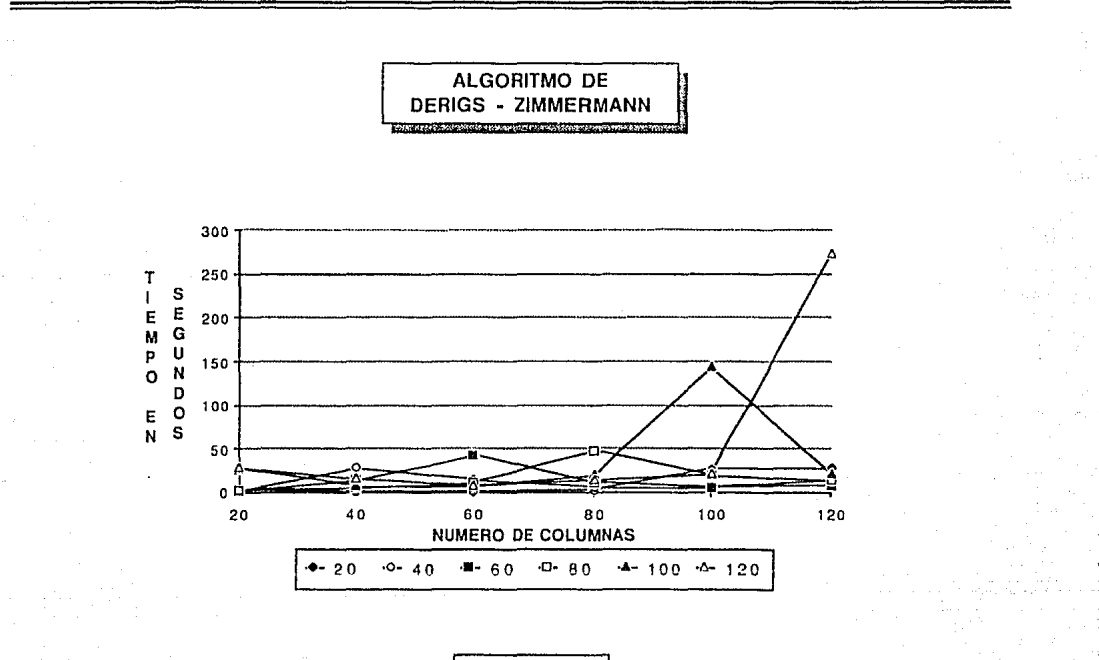

Gráfica

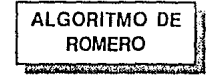

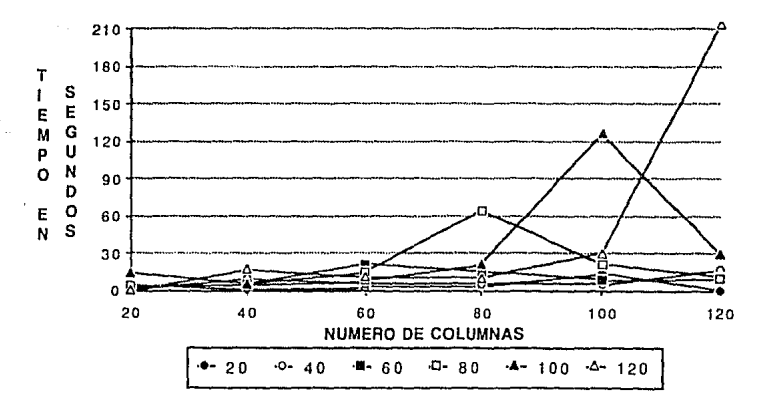

Ą.

 $\mathcal{A}(\mathcal{A},\mathcal{G})\neq\mathcal{L}^{\prime}(\mathcal{I},\mathcal{I},\mathcal{I})\oplus\mathcal{I}(\mathcal{I},\mathcal{I},\mathcal{I})$ 

Gráfica

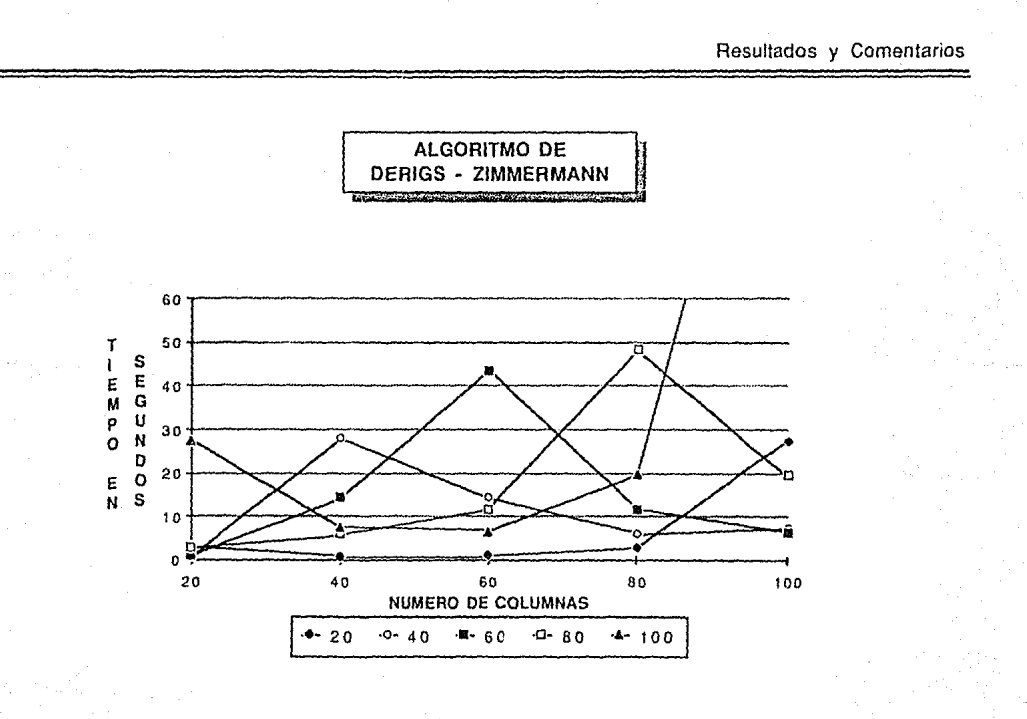

Gráfica VШ **RESERVATION** 

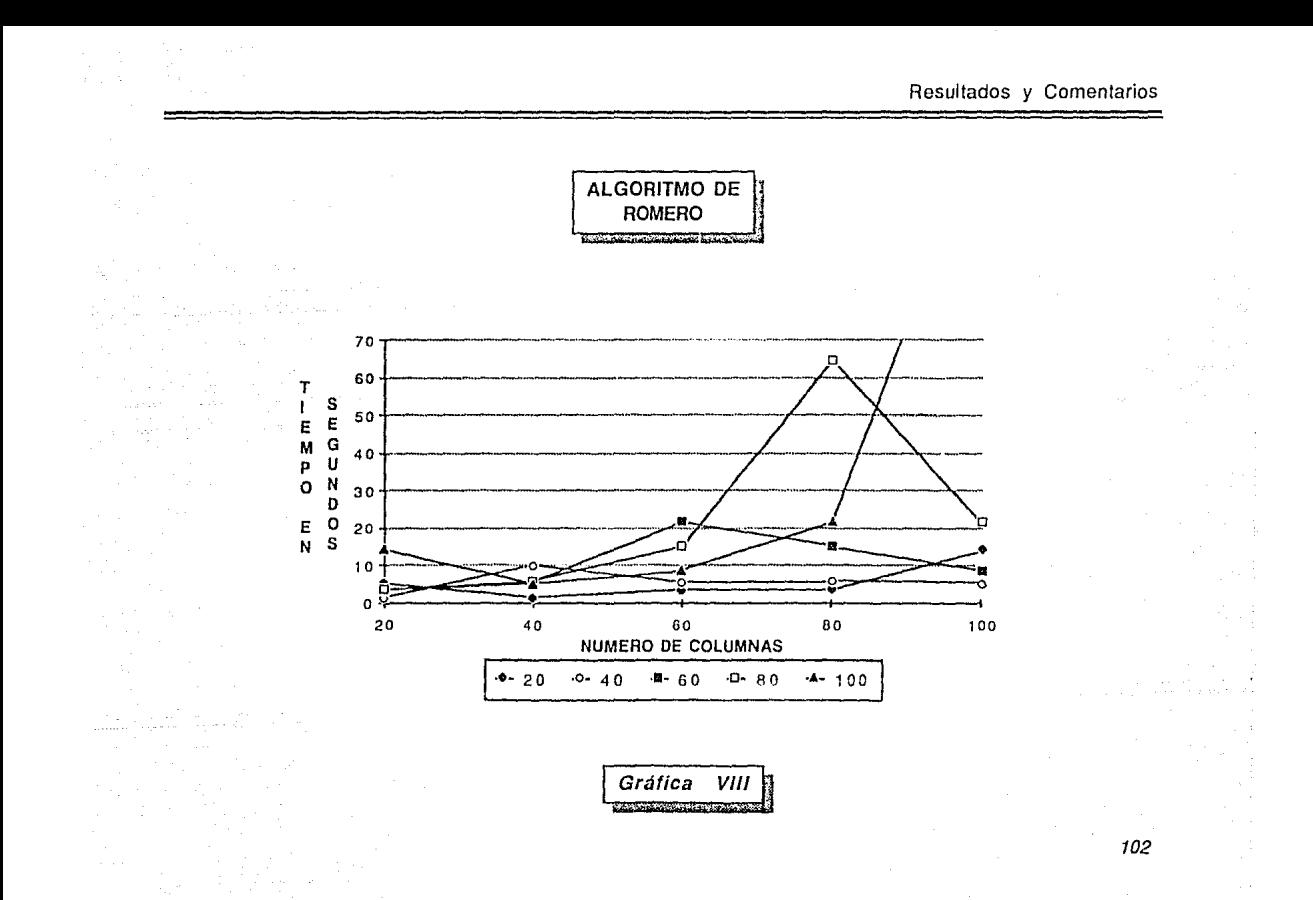

of of the Company was delivered and considered and

#### **4. CONCLUSIONES**

El Problema de Asignación Cuello de Botella es un problema de optimización combinatoria, el cual tiene aplicación a diversas situaciones. En el presente trabajo tras exponerlo y analizarlo se ha hecho una comparación computacional de cuatro algoritmos para su resolución.

Los algoritmos se analizaron con matrices cuadradas y no cuadradas, encontrando que su comportamiento resultó ser distinto cuando se aplican a matrices de diferente tamaño.

De los algoritmos codificados, se encontró que para matrices cuadradas, los que presentaron menores tiempos de corrida fueron: para m *s* 50: Gross, para **m** = 60,70: Romero, para m = 80,90: Derigs-Zimmermann, *y*   $para$  **m**  $\ge$  100: Romero.

Nuestros experimentos nos permitieron observar una aparente contradicción, es decir, encontramos que, para **m** fija, al aumentar el valor de **n** Jos tiempos de corrida no necesariamente aumentaban. Al contrario, éstos disminuyen hasta que **n** ~ 2m, empezando a aumentar ligeramente a partir de este valor.

Para matrices no cuadradas los resultados obtenidos nos señalan que el

algoritmo más rápido es el de Romero, a excepción de m=B0,90, donde los menores tiempos de corrida se obtuvieron por el método de Derigs-Zimmermann.

En cuanto a la codificación, podemos decir que los cuatro algoritmos bajo estudio presentaron aproximadamente la misma dificultad, siendo el algoritmo de Garfinkel el menos fácil de codificar.

Finalmente, creemos que no es redundante insistir en la importancia de la Investigación de Operaciones para el análisis de sistemas complejos, especialmente en un mundo tan cambiante como el que vivimos *y* donde la optimización de resultados, reportados en forma acertada *y* oportuna, es determinante no sólo a nivel empresarial, sino también nacional.

Este fue el motivo que nos impulsó a trabajar en este tema. El contribuir en forma por demás modesta al avance de la metodología de la Investigación de Operaciones es nuestra satisfacción, *ya* que estamos convencidos de que el desarrollo de nuestro país depende de la unión de esfuerzos individuales de todos los que deseamos una vida mejor para los que nos rodean.

#### **5. REFERENCIAS.**

- [1] Ackoff, Rusell L., Science in the Systems Age: Beyond I.E., O.R., and M.S., Operations Research 21 (1973).
- [2] Prawda, J., Métodos *y* Modelos de Investigación de Operaciones, Vol. 1 Modelos Determinísticos, México (1976).
- [3] Rockatellar, R.T.. Network Flows and Monotropic Optimization, A Wiley-Interscience Publication, New York.
- [4] Fulkerson, O. R .. Glieksberg, l. and Gross, O., *A*  Production Line Assignment Problem, RANO Res, Mem, RM-1402, (1953).
- [ 5] Gross, O., The Bottleneck Assignment Problem, Reporte P-1630, RANO Corp., (1959).
- [6] Ford, L.R. Jr., and Fulkerson, D.R., Flows in Networks, Princeton University, Press, Princeton, N.J., (1962).
- [7] Garfinkel, R. S., An lmproved Algorithm for the Bottleneck Assignment Problem, Operations Research 19, (1971).
- [8] Edmonds, J., and Fulkerson, D.R., Bottleneck Extrema, RM-5375-PR, The Rand Corporation, Santa Monica, Calif., (1968).

105

- (9] U. Derigs and U. Zimmermann, K., An Augmenting Path Method far Solving Linear Bottleneck Assignment Problems, Computing 19, (1978).
- [1 O] Dijkstra, E.W., A Note on Two Problems in Connection with Graphs, Numerische Mathematik 1, (1959).
- (11] Romero, D., Matrices with Prominenl Staircases. an Extension to the Boltleneck Matching Problem, En preparación.